### **PENDAHULUAN**

**BAB I**

### **A. Latar Belakang**

Teknologi informasi merupakan teknologi yang menggabungkan komputasi (*computer*) dengan jalur komunikasi kecepatan tinggi yang membawa data, suara, dan video (William dan Sawyer, 2003). Teknologi informasi sangat penting bagi manusia demi memenuhi kebutuhan informasi, baik untuk individu itu sendiri maupun kelompok. Teknologi informasi melakukan berbagai macam fungsi dari memasang aplikasi untuk merancang jaringan kompter dan basis data informasi.

Untuk dapat menggunakan teknologi informasi, dibutuhkan rangkaian jaringan yang saling terhubung menggunakan standar TCP/IP sebagai *protocol* pertukaran paket untuk mendapatkan informasi dari seluruh jaringan komunikasi yang menggunakan media elektronik atau yang bisa disebut internet. Internet menjadi sarana untuk mendapatkan dan menyebarkan informasi dengan cepat. Dengan menggunakan jaringan internet, sebuah organisasi dapat melakukan pertukaran informasi secara internal maupun ekternal dengan organisasi lain (Kadir, 2003).

SD Muhammadiyah Pulokadang adalah sekolah dasar swasta terakreditasi " A " yang berbasis islam yang berdiri di bawah naungan Yayasan Muhammadiyah. Sekolah dasar tersebut terletak di tengah kampung yang subur, terbukti banyak tumbuhan yang subur di sekitar sekolah. Terletak di tepi jalan kampung, dengan jalan raya kurang lebih 500 m. Mudah dijangkau baik dengan jalan kaki maupun kendaraan bahkan dengan mobil. Sekolah Dasar berlokasi di jalan Kralas, Canden, Jetis, Bantul, Yogyakarta.

Penyampaian informasi pendidikan SD yang masih sederhana pada SD Muhammadiyah Pulokadang membuat masyarakat dan para siswa kesulitan dalam mencari informasi tentang SD. Masyarakat atau orang tua yang membutuhkan informasi SD harus datang dan bertanya langsung ke SD, sehingga menyebabkan penyampaian informasi kurang efektif dan efisien.

Berdasarkan masalah di atas maka berinisiatif melakukan kerja praktek dengan mengambil judul " Pembuatan *Website* Profil Sekolah Dasar Muhammadiyah Bantul Yogyakarta ". Dengan mengambil judul ini diharapkan dapat membantu masyarakat,

orang tua, guru, warga SD dalam mengakses informasi SD dengan mudah, cepat, dan praktis.

### **B. Identifikasi Masalah**

Identifikasi masalah kerja praktek adalah :

- 1. Sistem penyampaian informasi SD Muhammadiyah Pulokadang yang kurang maksimal.
- 2. Belum adanya *website* profil sekolah yang tersedia di SD Muhammadiyah Pulokadang.
- 3. Masyarakat atau calon siswa kesulitan dalam mencari informasi tentang sekolah.

### **C. Batasan Masalah**

Pembuatan *website* SD Muhammadiyah Pulokadang berisi tentang halaman utama yaitu profil, akademik, non akademik, pengumuman, galeri.

### **D. Rumusan Masalah**

Bagaimana membangun *website* yang informative bagi SD Muhammadiyah Pulokadang yang menarik, rapi, dan tidak ada error sehingga dapat memudahkan dalam penyampaian informasi kepada masyarakat.

### **E. Tujuan KP**

Adapaun tujuan dari kerja praktek ini adalah untuk menghasilkan web profil SD Muhammadiyah Pulokadang yang berbasis *website* yang menarik, rapi, dan tidak ada error yang dapat digunakan oleh sekolah dalam menyampaikan informasi.

### **F. Manfaat KP**

Manfaat Kerja Praktek adalah :

- 1. Membantu pihak sekolah untuk dapat menyampaikan informasi SD Muhammadiyah Pulokadang secara efisien dan praktis.
- 2. Instansi dapat mempublikasikan infromasi yang berhubungan dengan SD Muhammadiyah Pulokadang.

### **BAB II**

### **GAMBARAN INSTANSI**

### **A. UMUM**

SD Muhammadiyah Pulokadang berdiri pada tahun 1957. Berlokasi di Kralas, Canden, Jetis, Bantul, Yogyakarta. Merupakan SD swasta yang berbasis islam.

### **Visi**

" Terwujudnya Insan Muslim Yang Taqwa, Beraklak Mulia, Unggul Dalam Berprestasi, Cerdas, Terampil, dan Berkarakter Indonesia "

### **Misi**

- 1. Membiasakan warga sekolah untuk tepat waktu dalam melaksanakan sholat.
- 2. Membiasakan membaca do'a sebelum dan sesudah melakukan kegiatan.
- 3. Membiasakan membaca Al-Qur'an ( tadarus AL-Qur'an ) sebelum pelajaran awal dimulai.
- 4. Membiasakan warga sekolah bersikap santun, bertatakrama dalam pergaulan sehari – hari.
- 5. Mengkondisikan sekolah dengan susanan Islami.
- 6. Menanamkan sikap disiplin pada setiap warga sekolah.
- 7. Menciptakan proses belajar mengajar yang aktif, kreatif, enovatif, dan menyenangkan.
- 8. Melaksanakan layanan bimbingan konseling.
- 9. Menumbuhkembangkan kreativitas siswa sesuai dengan potensinya masing masing.
- 10. Mengkondisikan sekolah agar siswa berwawasan teknologi.
- 11. Mengupayakan ketersediaannya kebutuhan sarana pembelajaran yang memadahi.

### **Alamat dan Kontak**

Lokasi kegiatan kerja praktek berada di Jl. Kralas, Canden, Jetis, Bantul, Kode POS 55781, Email: [sdmuhammadiyahpulokadang@gmail.com](mailto:sdmuhammadiyahpulokadang@gmail.com) HP 089619770124 (Kepala Sekolah)

### **B. Struktur Organisasi**

Struktur Organisasi SD Muhammadiyah Pulokadang terdiri dari PCM, Kepala Sekolah, Komite Sekolah, Unit Perpustakaan, Jabatan Guru, Bagian Tata Usaha, Kelas I – VI, Jabatan Guru Bidang Studi, Pendidikan Agama, PJOK (Pendidikan, Jasmani, Olahraga, Kesehatan), dan Mulok (Muatan Lokal). Struktur Organisasi SD Muhammadiyah Pulokadang dapat dilihat pada gambar 2.1.

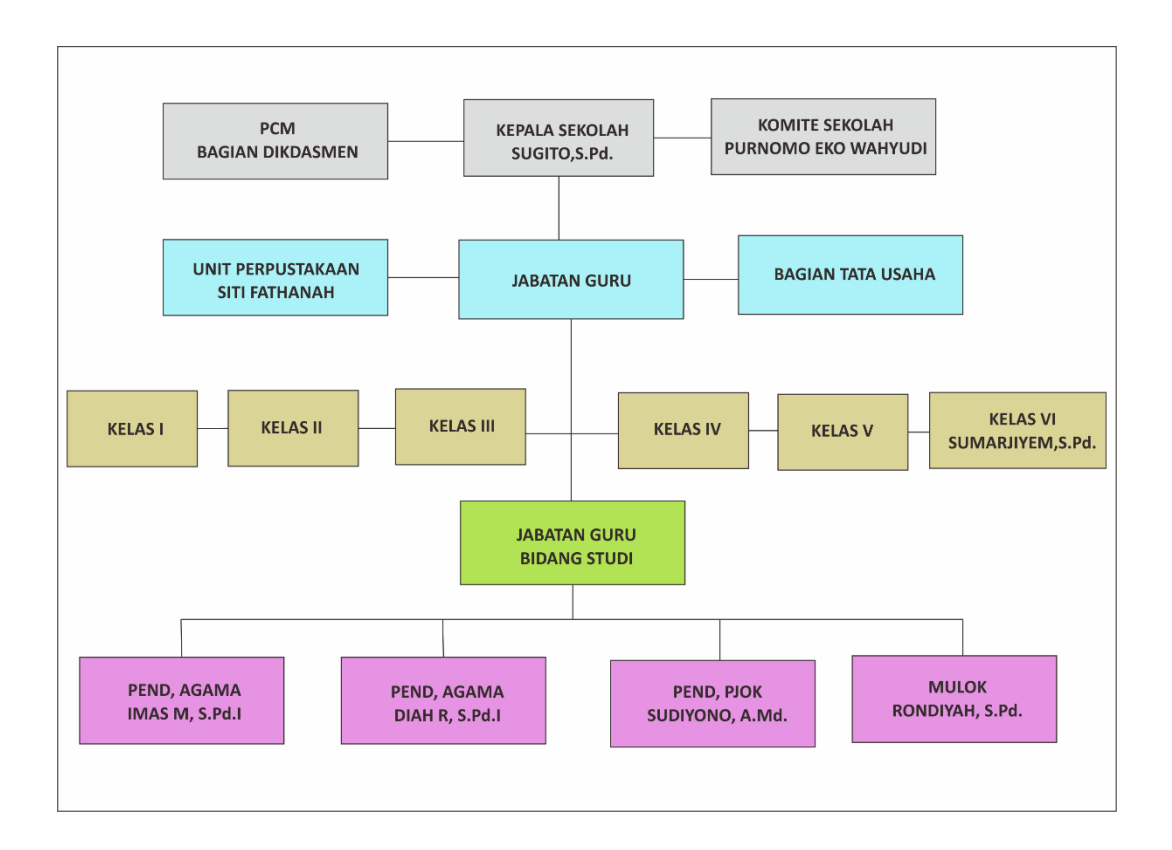

### **Gambar 2. 1 Struktur Organisasi SD Muhammadiyah Pulokadang**

### **C. Sumber Daya Manusia dan Sumber Daya Fisik**

SD Muhammadiyah Pulokadang memiliki sumber daya yang cukup untuk menjalankan SD, baik sumber daya manusia dan sumber daya fisik. Berikut daya yang dimiliki oleh SD Muhammadyah Pulokadang, terdapat pada tabel dibawah ini:

a) GURU

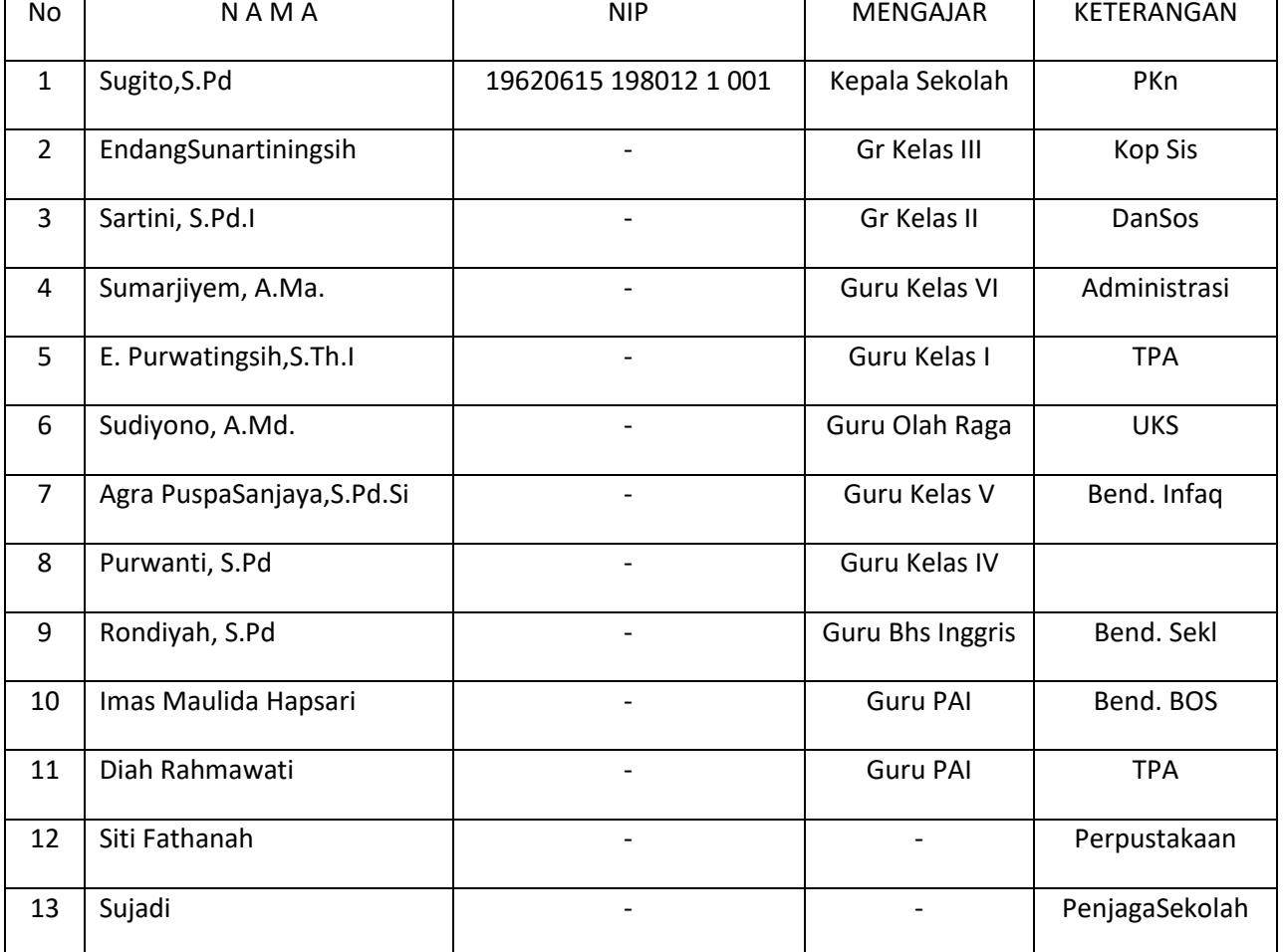

### **Tabel 2. 1 Data Guru/SDM**

### b) SISWA

Menurut data yang didapat jumlah siswa yang terdapat di SD Muhammadiyah Pulokadang adalah seperti yang ada di tabel 2.2.

| Kelas      | Rombel       | L  | P              | <b>JUMLAH</b> |
|------------|--------------|----|----------------|---------------|
|            | $\mathbf{1}$ | 5  | 3              | 8             |
| $\sf II$   | $\mathbf{1}$ | 12 | 10             | 22            |
| Ш          | $\mathbf{1}$ | 12 | 8              | 20            |
| ${\sf IV}$ | $\mathbf{1}$ | 12 | 9              | 21            |
| V          | $\mathbf{1}$ | 9  | $\overline{7}$ | 16            |
| VI         | $\mathbf{1}$ | 9  | 8              | 17            |
|            | 6            | 59 | 45             | 104           |

**Tabel 2. 2 Jumlah Siswa**

### c) SUMBER DAYA FISIK

Sumber daya fisik adalah sumber daya yang memiliki wujud yang dapat membantu berlangsungnya kegiatan di sekolah. Adapun sumber daya fisik yang terdapat di SD Muhammadiyah Pulokadang sebagai berikut :

- 1. Ruang Kepala Sekolah
- 2. Ruang Guru
- 3. Ruang Kelas
- 4. Ruang Perpustakaan
- 5. Ruang UKS
- 6. Ruang Ibadah
- 7. Ruang Sanitasi (Sumur, WC, KM)

### **D. Proses Bisnis**

Proses bisnis mendapatkan informasi pegumuman dari SD Muhammadiyah Pulokadang yang berjalan saat ini sangat masih sederhana dengan sistem manual, pada proses ini guru memberikan informasi pengumuman mengenai kegiatan sekolah dengan cara siswa diberikan surat resmi dari sekolah untuk dikasihkan ke orang tua. Proses bisnis lainya mengenai informasi sekolah yang mana ketika ingin mengetahui informasi mengenai sekolah harus datang ke sekolah untuk mendapatkan infromasinya, sekarang dengan web memudahkan untuk mencari informasi mengenai sekolah.

### **BAB III**

### **METODELOGI KERJA PRAKTEK**

### **A. Lokasi KP, Alamat, Kontak Pembimbing KP**

- 1. Lokasi dan alamat Kerja Praktek (KP) Lokasi tempat pelaksanaan Kerja Praktek (KP) berada di SD Muhammadiyah Pulokadang, Kralas, Canden, Jetis, Bantul, Yogyakarta 55781.
- 2. Kontak Pembimbing Kerja Praktek (KP)

Pelaksanaan Kerja Praktek (KP) dibimbing oleh :

Nama Dosen : Lisna Zahrotun S.T., M.Cs.

Kontak Telepon : 083113570356

3. Kontak Pembimbing Lapangan dari SD Muhammadiyah Pulokadang :

Pelaksanaan Kerja Praktek (KP) dibimbing oleh :

Nama : Diah Rahmawati, S.Pd.

Kontak Telepon : 089509350143

### **B. Metode Pengambilan Data**

1. Wawancara

Pengumpulan data yang dilakukan melalui tatap muka dan Tanya jawab secara langsung dengan pembimbing lapangan dari SD Muhammadiyah Pulokadang. Narasumber bernama Diah Rahmawati, S.Pd. Dapat persetujuan untuk membuat web profil dan mendapatkan informasi tentang SD Muhammadiyah Pulokadang yang nanti dimasukkan ke dalam *website*.

2. Pengamatan

Merupakan teknik metode pengumpulan data yang dilakukan dengan cara pemgamatan langsung di SD Muhammadiyah Pulokadang. Pengamatan dilakukan pada 6 dan 26 Agustus 2019 hasilnya mendapatkan data yang benar dan akurat. Melakukan pengamatan terhadap beberapa *website* profil yang

digunakan sebagai *literature* seperti *website* profil SD Muhammadiyah Sapen dan SD Muhammadiyah Nitikan Yogyakarta.

### **C. Rancangan Jadwal Kegiatan KP**

Dalam rancangan dan jadwal kegiatan dibagi menjadi beberapa tahap, tahapantahapan yang dilakukan seperti pada Tabel 3. 1 :

|                         |                                                                         |              | <b>Bulan</b>   |                |                |   |   |                |   |   |    |         |    |    |    |           |    |
|-------------------------|-------------------------------------------------------------------------|--------------|----------------|----------------|----------------|---|---|----------------|---|---|----|---------|----|----|----|-----------|----|
| No                      | Nama Kegiatan                                                           |              |                | Juni           |                |   |   | Juli           |   |   |    | Agustus |    |    |    | September |    |
|                         |                                                                         | $\mathbf{1}$ | $\overline{2}$ | $\overline{3}$ | $\overline{4}$ | 5 | 6 | $\overline{7}$ | 8 | 9 | 10 | 11      | 12 | 13 | 14 | 15        | 16 |
| $\mathbf{1}$            | Mencari Tempat<br><b>KP</b>                                             |              |                |                |                |   |   |                |   |   |    |         |    |    |    |           |    |
| $\overline{2}$          | Oberservasi dan<br>wawancara<br>dengan SD<br>Muhammadiyah<br>Pulokadang |              |                |                |                |   |   |                |   |   |    |         |    |    |    |           |    |
| 3                       | Menganalisis<br>kebutuhan<br>layout                                     |              |                |                |                |   |   |                |   |   |    |         |    |    |    |           |    |
| $\overline{\mathbf{4}}$ | Membuat<br>gambaran<br>layout halaman<br>depan                          |              |                |                |                |   |   |                |   |   |    |         |    |    |    |           |    |
| 5                       | Membuat isi<br>halaman web                                              |              |                |                |                |   |   |                |   |   |    |         |    |    |    |           |    |
| 6                       | Membuat isi<br>halaman profil                                           |              |                |                |                |   |   |                |   |   |    |         |    |    |    |           |    |
| 7                       | Membuat<br>Laporan                                                      |              |                |                |                |   |   |                |   |   |    |         |    |    |    |           |    |

**Tabel 3. 1 Rancangan Jadwal Kegiatan**

### **D. Rancangan Sistem**

Dari hasil penelitian dapat ditemukan yang dibutuhkan SD Muhammadiyah Pulokadang seperti pada gambar 3. 1 :

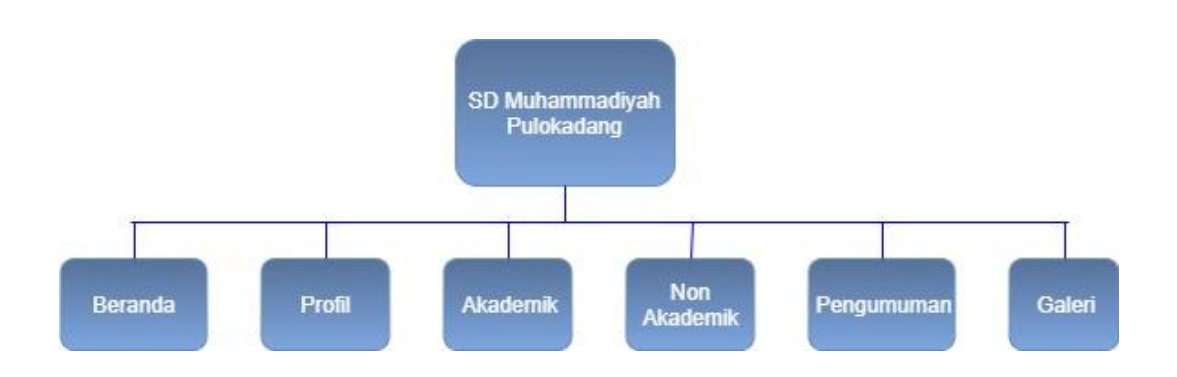

### **Gambar 3.1 Struktur** *Website*

Berikut rancangan desain *interface* halaman *website* profil SD Muhammadiyah Pulokadang:

- 1. Rancangan *interface* halaman Beranda
- 2. Rancangan *interface* halaman Profil
	- 2. 1 Data Guru
	- 2. 2 Data Sekolah
	- 2. 3 Data Murid
- 3. Rancangan *interface* halaman Akademik
	- 3. 1 Kurikulum
	- 3. 2 Mata Pelajaran
- 4. Rancangan *interface* halaman Non Akademik
	- 4. 1 Ekstrakulikuler
	- 4. 2 Prestasi
- 5. Rancangan *interface* halaman Pengumuman
- 6. Rancangan *interface* halaman Galeri

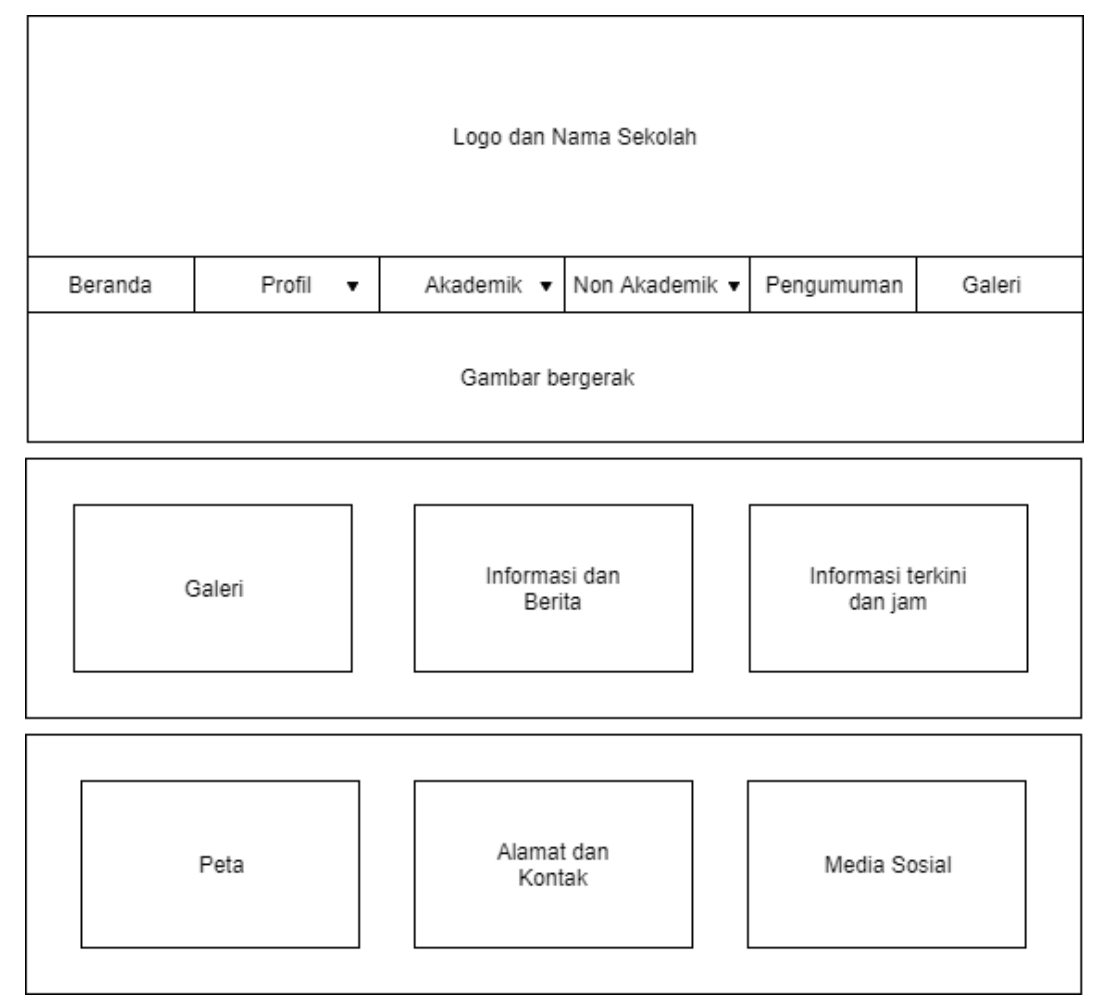

### 1. Rancangan desain *interface* halaman beranda seperti pada Gambar 3. 2 :

**Gambar 3. 2 Rancangan** *interface* **halaman Beranda SD Muhammadiyah Pulokadang**

Halaman Beranda berisi tampilan berikut :

- 1. *Image Header* berfungsi identitas SD Muhammadiyah Pulokadang
- 2. Beranda berada di menu navigasi, menu beranda berisi informasi utama *website* dan berita.
- 3. Profil beranda di menu navigasi, menu profil berisi profil dari SD Muhammadiyah Pulokadang, yaitu data guru, data sekolah, data murid.
- 4. Akademik berada di menu navigasi, menu Akademik berisi mengenai akademik yang berada di SD Muhammadiyah Pulokadang, yaitu kurikulum dan mata pelajaran.
- 5. Non Akademik di menu navigasi, menu Non Akademik berisi mengenai kegitan non akademik yang berada di SD Muhammadiyah Pulokadang, yaitu ekstrakulikuler dan prestasi.
- 6. Pengumuman di menu navigasi, berguna untuk melihat pengumuman yang akan diinformasikan SD, sehingga mempermudah dalam mendapat informasi.
- 7. Galeri di menu navigasi, berguna untuk melihat foto-foto kegitan yang dialakukan oleh SD Muhammadiyah pulokadang.
- 8. Slide Show, berfungsi sebagai tampilan gambar-gambar yang bergerak.
- 9. Galeri pada kiri web, berguna untuk melihat galeri secara langsung dari beranda.
- 10. Informasi dan berita dari SD Muhammadiyah Pulokadang.
- 11. Peta pada bawah web, berguna untuk melihat lokasi dimana SD Muhammadiyah Pulokadang berada.
- 12. Alamat dan Kontak dari SD Muhammadiyah Pulokadang.
- 13. Media Sosial yang berfungsi untuk melihat akun dari media sosial SD Muhammadiyah Pulokadang.

### 2.1 Rancangan desain *interface* halaman Profil pada Data Guru seperti pada Gambar 3. 3

:

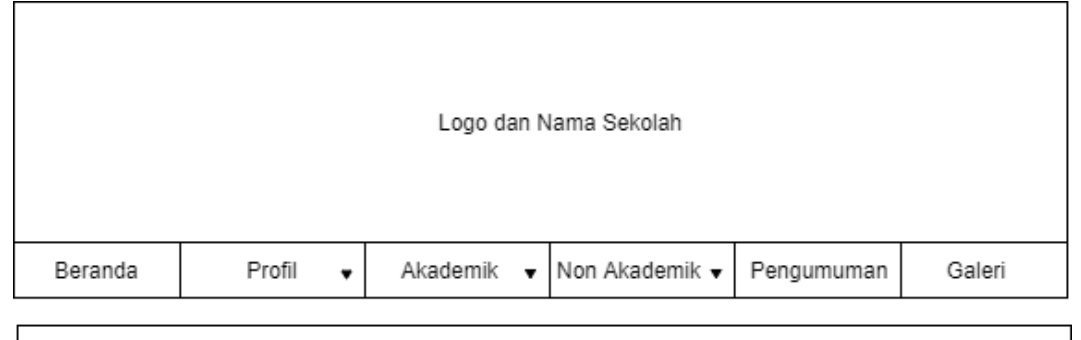

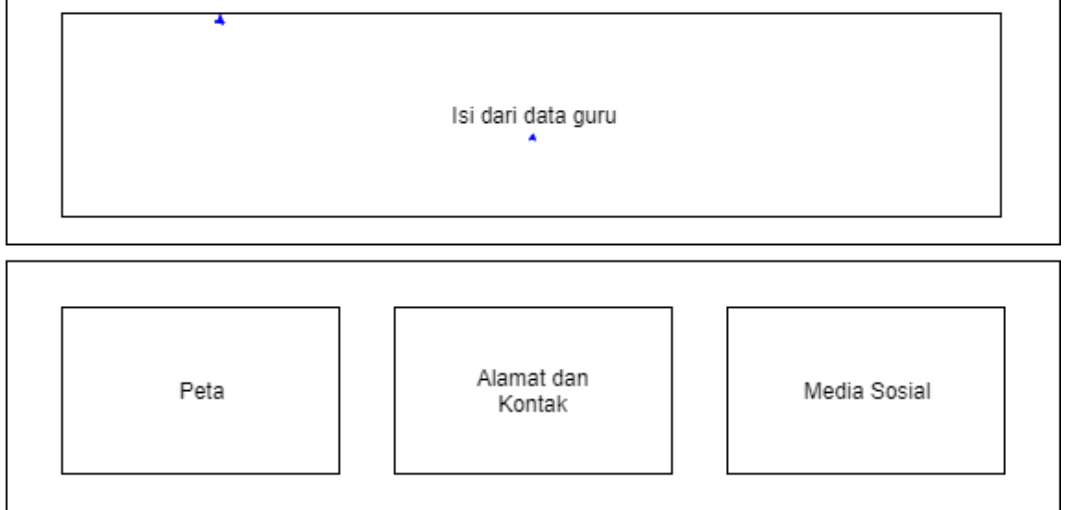

### **Gambar 3. 3 Rancangan** *interface* **halaman Profil pada sub menu Data Guru SD Muhammadiyah Pulokadang**

- 1. *Image Header* berfungsi identitas SD Muhammadiyah Pulokadang
- 2. Beranda berada di menu navigasi, menu beranda berisi informasi utama *website* dan berita.
- 3. Profil beranda di menu navigasi, menu profil berisi profil dari SD Muhammadiyah Pulokadang, yaitu data guru, data sekolah, data murid.
- 4. Akademik berada di menu navigasi, menu Akademik berisi mengenai akademik yang berada di SD Muhammadiyah Pulokadang, yaitu kurikulum dan mata pelajaran.
- 5. Non Akademik di menu navigasi, menu Non Akademik berisi mengenai kegitan non akademik yang berada di SD Muhammadiyah Pulokadang, yaitu ekstrakulikuler dan prestasi.
- 6. Pengumuman di menu navigasi, berguna untuk melihat pengumuman yang akan di infromasikan SD, sehingga mempermudah dalam mendapat informasi.
- 7. Galeri di menu navigasi, berguna untuk melihat foto-foto kegitan yang dialakukan oleh SD Muhammadiyah pulokadang.
- 8. Isi Dari Data Guru, yaitu data guru yang mengajar pada SD Muhammadiyah Pulokadang.
- 9. Peta pada bawah web, berguna untuk melihat lokasi dimana SD Muhammadiyah Pulokadang berada.
- 10. Alamat dan Kontak dari SD Muhammadiyah Pulokadang.
- 11. Media Sosial yang berfungsi untuk melihat akun dari media sosial SD Muhammadiyah Pulokadang.

2.2 Rancangan desain *interface* halaman Profil pada Data Sekolah seperti pada Gambar 3. 4 : Logo dan Nama Sekolah Beranda Profil Akademik Non Akademik v Pengumuman Galeri  $\overline{\phantom{a}}$  $\cdot$ Isi dari data sekolah Alamat dan Peta Media Sosial Kontak **Gambar 3. 4 Rancangan** *interface* **halaman Profil pada sub menu Data Sekolah SD** 

**Muhammadiyah Pulokadang**

- 1. *Image Header* berfungsi identitas SD Muhammadiyah Pulokadang
- 2. Beranda berada di menu navigasi, menu beranda berisi informasi utama *website* dan berita.
- 3. Profil beranda di menu navigasi, menu profil berisi profil dari SD Muhammadiyah Pulokadang, yaitu data guru, data sekolah, data murid.
- 4. Akademik berada di menu navigasi, menu Akademik berisi mengenai akademik yang berada di SD Muhammadiyah Pulokadang, yaitu kurikulum dan mata pelajaran.
- 5. Non Akademik di menu navigasi, menu Non Akademik berisi mengenai kegitan non akademik yang berada di SD Muhammadiyah Pulokadang, yaitu ekstrakulikuler dan prestasi.
- 6. Pengumuman di menu navigasi, berguna untuk melihat pengumuman yang akan di infromasikan SD, sehingga mempermudah dalam mendapat informasi.
- 7. Galeri di menu navigasi, berguna untuk melihat foto-foto kegitan yang dialakukan oleh SD Muhammadiyah pulokadang.
- 8. Isi Dari Data Sekolah, yaitu data sekolah yang terdapat pada SD Muhammadiyah Pulokadang.
- 9. Peta pada bawah web, berguna untuk melihat lokasi dimana SD Muhammadiyah Pulokadang berada.
- 10. Alamat dan Kontak dari SD Muhammadiyah Pulokadang.
- 11. Media Sosial yang berfungsi untuk melihat akun dari media sosial SD Muhammadiyah Pulokadang.

### 2.3 Rancangan desain *interface* halaman Profil pada Data Murid seperti pada Gambar 3.

5 :

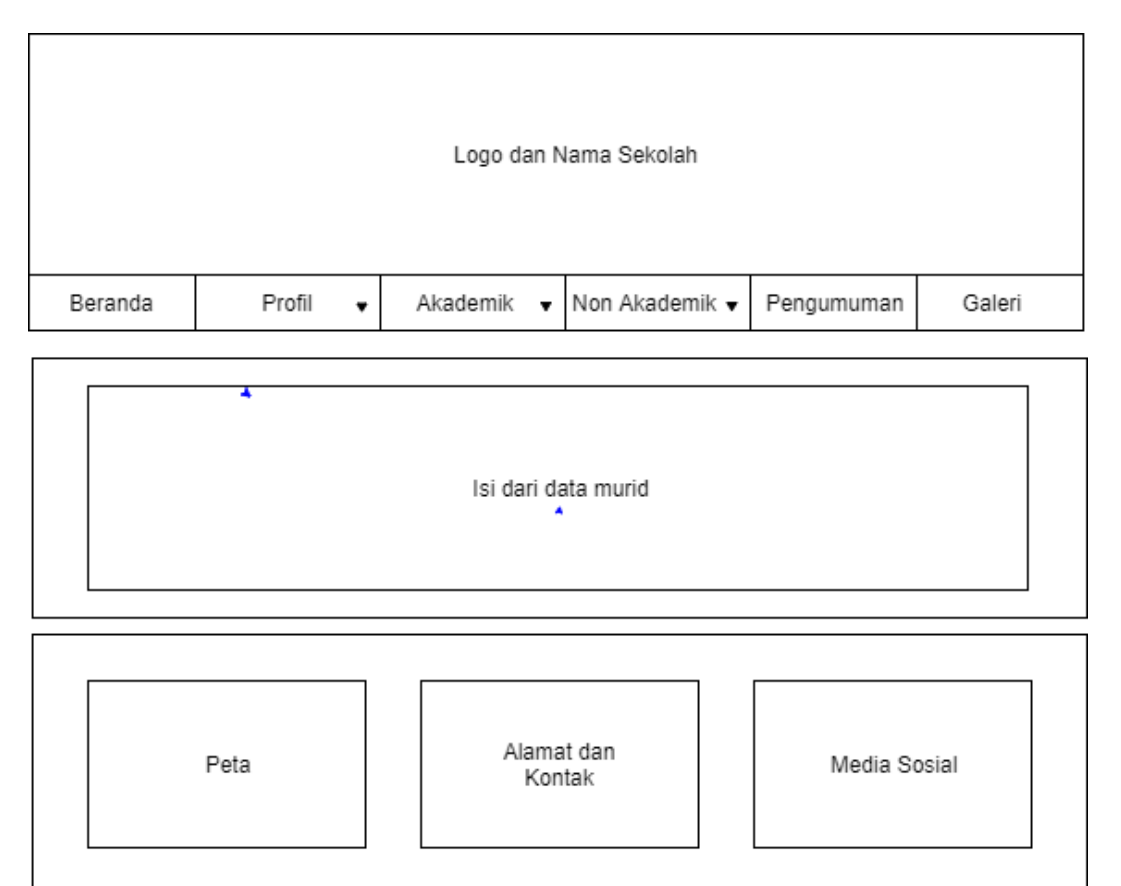

### **Gambar 3. 5 Rancangan** *interface* **halaman Profil pada sub menu Data Murid SD Muhammadiyah Pulokadang**

- 1. *Image Header* berfungsi identitas SD Muhammadiyah Pulokadang
- 2. Beranda berada di menu navigasi, menu beranda berisi informasi utama *website* dan berita.
- 3. Profil beranda di menu navigasi, menu profil berisi profil dari SD Muhammadiyah Pulokadang, yaitu data guru, data sekolah, data murid.
- 4. Akademik berada di menu navigasi, menu Akademik berisi mengenai akademik yang berada di SD Muhammadiyah Pulokadang, yaitu kurikulum dan mata pelajaran.
- 5. Non Akademik di menu navigasi, menu Non Akademik berisi mengenai kegitan non akademik yang berada di SD Muhammadiyah Pulokadang, yaitu ekstrakulikuler dan prestasi.
- 6. Pengumuman di menu navigasi, berguna untuk melihat pengumuman yang akan di infromasikan SD, sehingga mempermudah dalam mendapat informasi.
- 7. Galeri di menu navigasi, berguna untuk melihat foto-foto kegitan yang dialakukan oleh SD Muhammadiyah pulokadang.
- 8. Isi Dari Data Murid, yaitu data murid yang pada SD Muhammadiyah Pulokadang.
- 9. Peta pada bawah web, berguna untuk melihat lokasi dimana SD Muhammadiyah Pulokadang berada.
- 10. Alamat dan Kontak dari SD Muhammadiyah Pulokadang.
- 11. Media Sosial yang berfungsi untuk melihat akun dari media sosial SD Muhammadiyah Pulokadang.
- 3.1 Rancangan desain *interface* halaman Akademik pada sub menu kurikulum seperti pada Gambar 3. 6 :

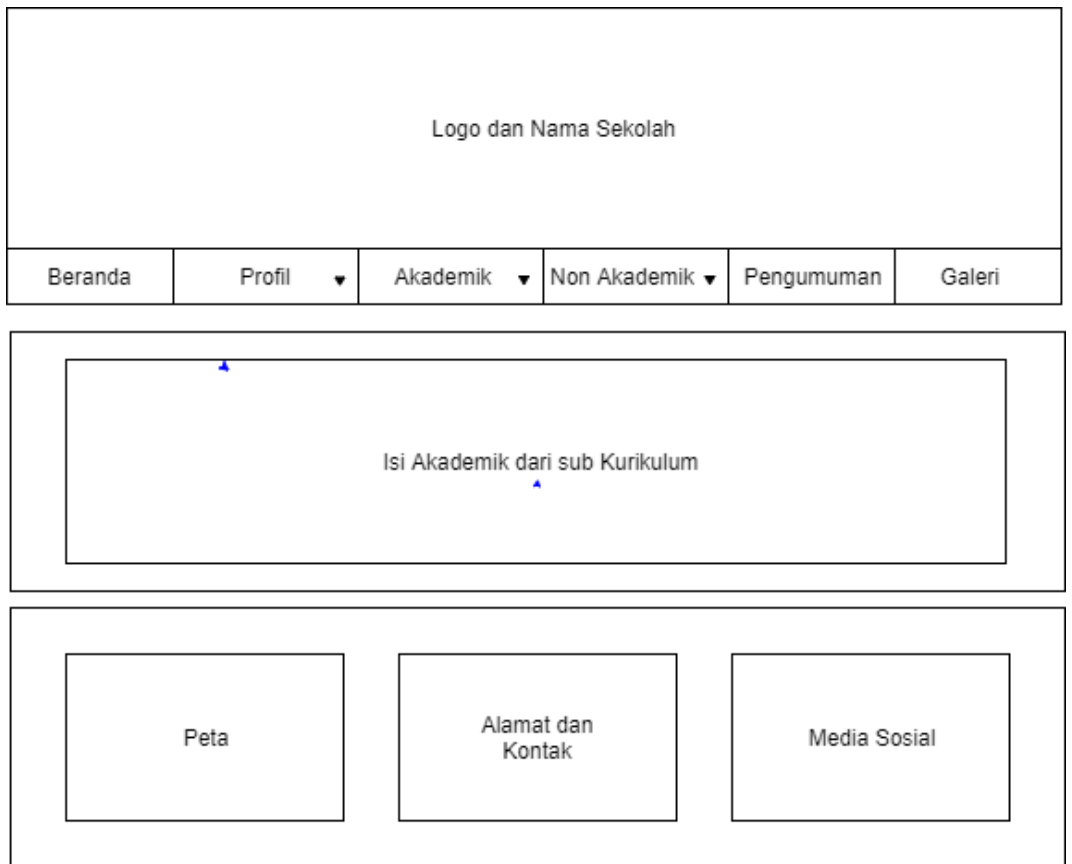

### **Gambar 3. 6 Rancangan** *interface* **halaman Akademik dari sub menu Kurikulum SD Muhammadiyah Pulokadang**

- 1. *Image Header* berfungsi identitas SD Muhammadiyah Pulokadang
- 2. Beranda berada di menu navigasi, menu beranda berisi informasi utama *website* dan berita.
- 3. Profil beranda di menu navigasi, menu profil berisi profil dari SD Muhammadiyah Pulokadang, yaitu data guru, data sekolah, data murid.
- 4. Akademik berada di menu navigasi, menu Akademik berisi mengenai akademik yang berada di SD Muhammadiyah Pulokadang, yaitu kurikulum dan mata pelajaran.
- 5. Non Akademik di menu navigasi, menu Non Akademik berisi mengenai kegitan non akademik yang berada di SD Muhammadiyah Pulokadang, yaitu ekstrakulikuler dan prestasi.
- 6. Pengumuman di menu navigasi, berguna untuk melihat pengumuman yang akan di infromasikan SD, sehingga mempermudah dalam mendapat informasi.
- 7. Galeri di menu navigasi, berguna untuk melihat foto-foto kegitan yang dialakukan oleh SD Muhammadiyah pulokadang.
- 8. Isi dari akademik pada sub menu Kurikulum, yaitu data kurikulum yang ada pada SD Muhammadiyah Pulokadang.
- 9. Peta pada bawah web, berguna untuk melihat lokasi dimana SD Muhammadiyah Pulokadang berada.
- 10. Alamat dan Kontak dari SD Muhammadiyah Pulokadang.
- 11. Media Sosial yang berfungsi untuk melihat akun dari media sosial SD Muhammadiyah Pulokadang.

3.2 Rancangan desain *interface* halaman Akademik pada sub menu Mata Pelajaran seperti pada Gambar 3. 7 :

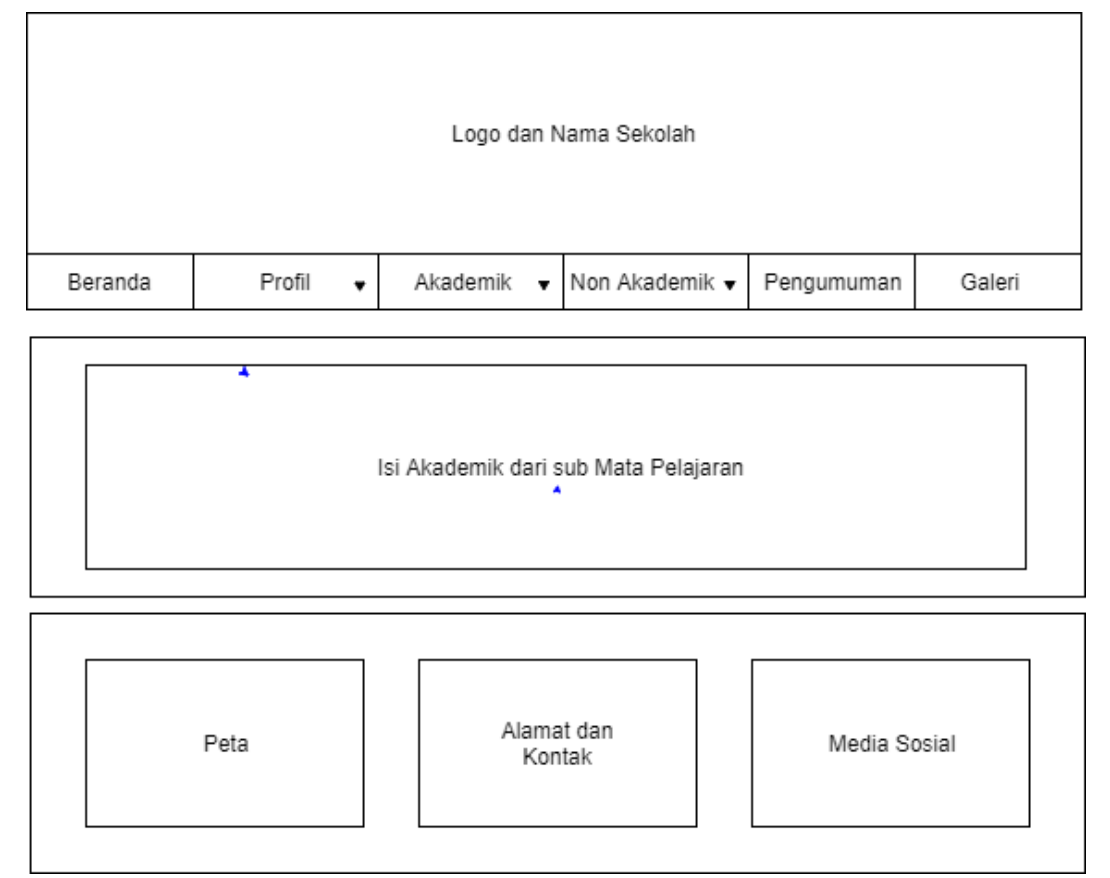

**Gambar 3. 7 Rancangan** *interface* **halaman Akademik dari sub menu Mata Pelajaran SD Muhammadiyah Pulokadang**

- 1. *Image Header* berfungsi identitas SD Muhammadiyah Pulokadang
- 2. Beranda berada di menu navigasi, menu beranda berisi informasi utama *website* dan berita.
- 3. Profil beranda di menu navigasi, menu profil berisi profil dari SD Muhammadiyah Pulokadang, yaitu data guru, data sekolah, data murid.
- 4. Akademik berada di menu navigasi, menu Akademik berisi mengenai akademik yang berada di SD Muhammadiyah Pulokadang, yaitu kurikulum dan mata pelajaran.
- 5. Non Akademik di menu navigasi, menu Non Akademik berisi mengenai kegitan non akademik yang berada di SD Muhammadiyah Pulokadang, yaitu ekstrakulikuler dan prestasi.
- 6. Pengumuman di menu navigasi, berguna untuk melihat pengumuman yang akan di infromasikan SD, sehingga mempermudah dalam mendapat informasi.
- 7. Galeri di menu navigasi, berguna untuk melihat foto-foto kegitan yang dialakukan oleh SD Muhammadiyah pulokadang.
- 8. Isi dari akademik pada sub menu Mata Pelajaran, yaitu data Mata Pelajaran yang ada pada SD Muhammadiyah Pulokadang.
- 9. Peta pada bawah web, berguna untuk melihat lokasi dimana SD Muhammadiyah Pulokadang berada.
- 10. Alamat dan Kontak dari SD Muhammadiyah Pulokadang.
- 11. Media Sosial yang berfungsi untuk melihat akun dari media sosial SD Muhammadiyah Pulokadang.
- 1.1 Rancangan desain *interface* halaman Non Akademik pada sub menu Ekstrakulikuler seperti pada Gambar 3. 8 :

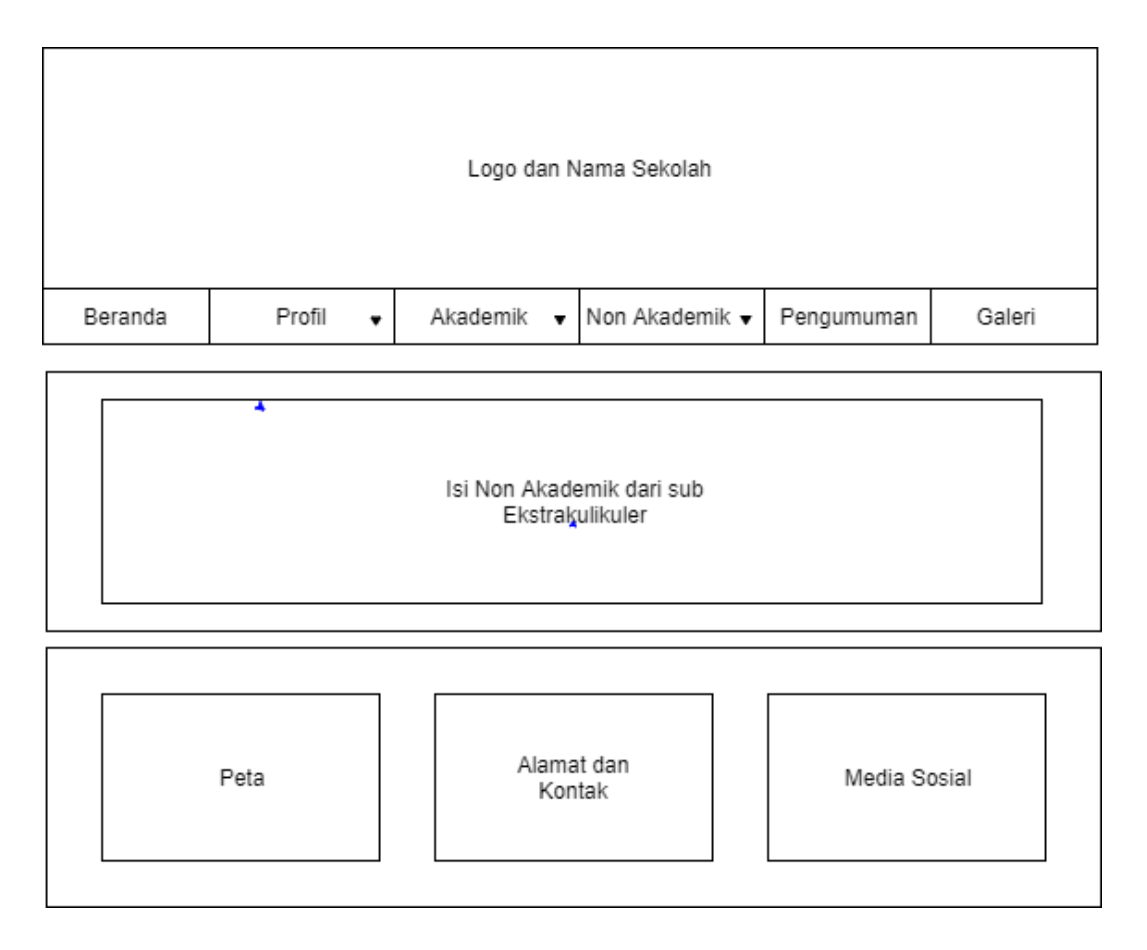

### **Gambar 3. 8 Rancangan** *interface* **halaman Non Akademik dari sub menu Ekstrakulikuler SD**

**Muhammadiyah Pulokadang**

- 1. *Image Header* berfungsi identitas SD Muhammadiyah Pulokadang
- 2. Beranda berada di menu navigasi, menu beranda berisi informasi utama *website* dan berita.
- 3. Profil beranda di menu navigasi, menu profil berisi profil dari SD Muhammadiyah Pulokadang, yaitu data guru, data sekolah, data murid.
- 4. Akademik berada di menu navigasi, menu Akademik berisi mengenai akademik yang berada di SD Muhammadiyah Pulokadang, yaitu kurikulum dan mata pelajaran.
- 5. Non Akademik di menu navigasi, menu Non Akademik berisi mengenai kegitan non akademik yang berada di SD Muhammadiyah Pulokadang, yaitu ekstrakulikuler dan prestasi.
- 6. Pengumuman di menu navigasi, berguna untuk melihat pengumuman yang akan di infromasikan SD, sehingga mempermudah dalam mendapat informasi.
- 7. Galeri di menu navigasi, berguna untuk melihat foto-foto kegitan yang dialakukan oleh SD Muhammadiyah pulokadang.
- 8. Isi dari non akademik pada sub menu Ekstrakulikuler, yaitu data Ekstrakulikuler yang ada pada SD Muhammadiyah Pulokadang.
- 9. Peta pada bawah web, berguna untuk melihat lokasi dimana SD Muhammadiyah Pulokadang berada.
- 10. Alamat dan Kontak dari SD Muhammadiyah Pulokadang.
- 11. Media Sosial yang berfungsi untuk melihat akun dari media sosial SD Muhammadiyah Pulokadang.

1.2 Rancangan desain *interface* halaman Non Akademik pada sub menu Prestasi seperti pada Gambar 3. 9 :

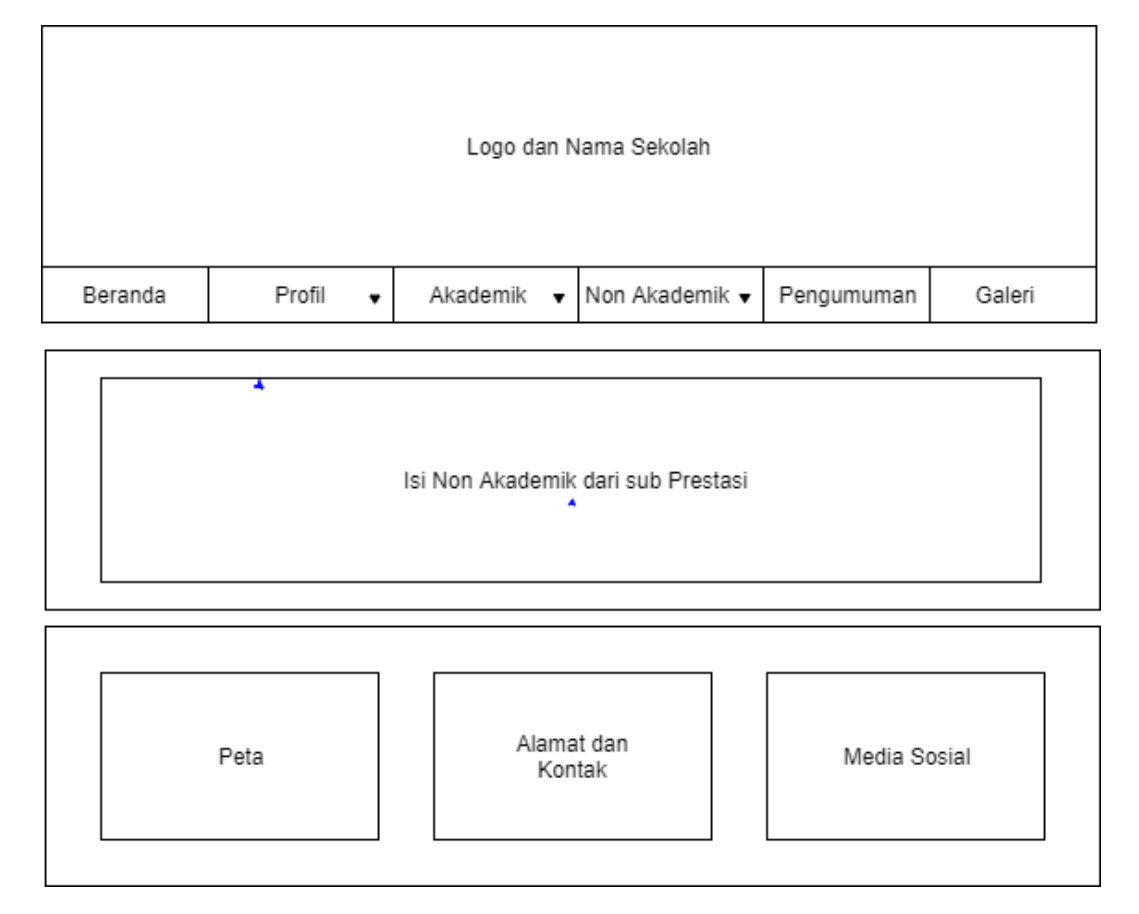

### **Gambar 3. 9 Rancangan** *interface* **halaman Non Akademik dari sub menu Prestasi SD Muhammadiyah Pulokadang**

- 1. *Image Header* berfungsi identitas SD Muhammadiyah Pulokadang
- 2. Beranda berada di menu navigasi, menu beranda berisi informasi utama *website* dan berita.
- 3. Profil beranda di menu navigasi, menu profil berisi profil dari SD Muhammadiyah Pulokadang, yaitu data guru, data sekolah, data murid.
- 4. Akademik berada di menu navigasi, menu Akademik berisi mengenai akademik yang berada di SD Muhammadiyah Pulokadang, yaitu kurikulum dan mata pelajaran.
- 5. Non Akademik di menu navigasi, menu Non Akademik berisi mengenai kegitan non akademik yang berada di SD Muhammadiyah Pulokadang, yaitu ekstrakulikuler dan prestasi.
- 6. Pengumuman di menu navigasi, berguna untuk melihat pengumuman yang akan di infromasikan SD, sehingga mempermudah dalam mendapat informasi.
- 7. Galeri di menu navigasi, berguna untuk melihat foto-foto kegitan yang dialakukan oleh SD Muhammadiyah pulokadang.
- 8. Isi dari non akademik pada sub menu Prestasi, yaitu data Prestasi yang ada pada SD Muhammadiyah Pulokadang.
- 9. Peta pada bawah web, berguna untuk melihat lokasi dimana SD Muhammadiyah Pulokadang berada.
- 10. Alamat dan Kontak dari SD Muhammadiyah Pulokadang.
- 11. Media Sosial yang berfungsi untuk melihat akun dari media sosial SD Muhammadiyah Pulokadang.
- 2. Rancangan desain *interface* halaman Pengumuman seperti pada Gambar 3. 10 :

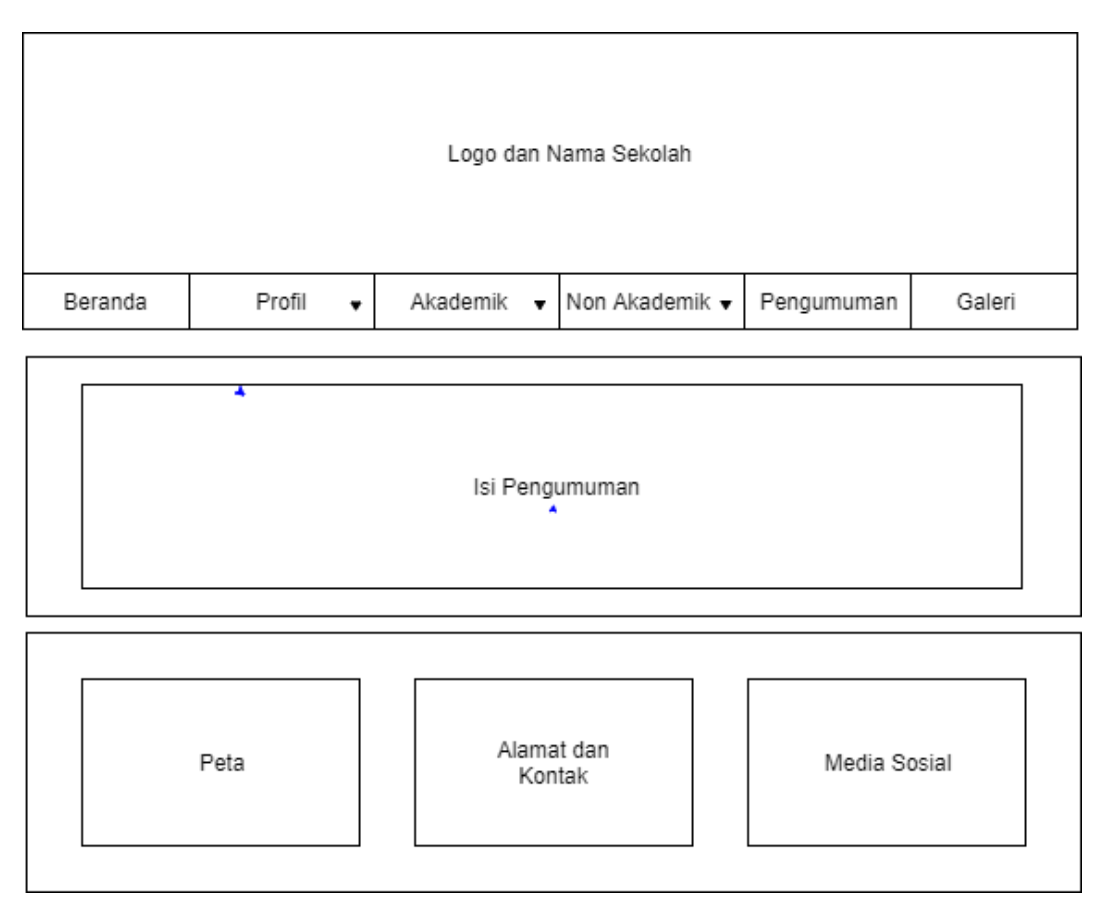

**Gambar 3. 10 Rancangan** *interface* **halaman Pengumuman SD Muhammadiyah Pulokadang**

- 1. *Image Header* berfungsi identitas SD Muhammadiyah Pulokadang
- 2. Beranda berada di menu navigasi, menu beranda berisi informasi utama *website* dan berita.
- 3. Profil beranda di menu navigasi, menu profil berisi profil dari SD Muhammadiyah Pulokadang, yaitu data guru, data sekolah, data murid.
- 4. Akademik berada di menu navigasi, menu Akademik berisi mengenai akademik yang berada di SD Muhammadiyah Pulokadang, yaitu kurikulum dan mata pelajaran.
- 5. Non Akademik di menu navigasi, menu Non Akademik berisi mengenai kegitan non akademik yang berada di SD Muhammadiyah Pulokadang, yaitu ekstrakulikuler dan prestasi.
- 6. Pengumuman di menu navigasi, berguna untuk melihat pengumuman yang akan di infromasikan SD, sehingga mempermudah dalam mendapat informasi.
- 7. Galeri di menu navigasi, berguna untuk melihat foto-foto kegitan yang dialakukan oleh SD Muhammadiyah pulokadang.
- 8. Isi dari Pengumuman, yaitu informasi yang terkait pada SD Muhammadiyah Pulokadang.
- 9. Peta pada bawah web, berguna untuk melihat lokasi dimana SD Muhammadiyah Pulokadang berada.
- 10. Alamat dan Kontak dari SD Muhammadiyah Pulokadang.
- 11. Media Sosial yang berfungsi untuk melihat akun dari media sosial SD Muhammadiyah Pulokadang.

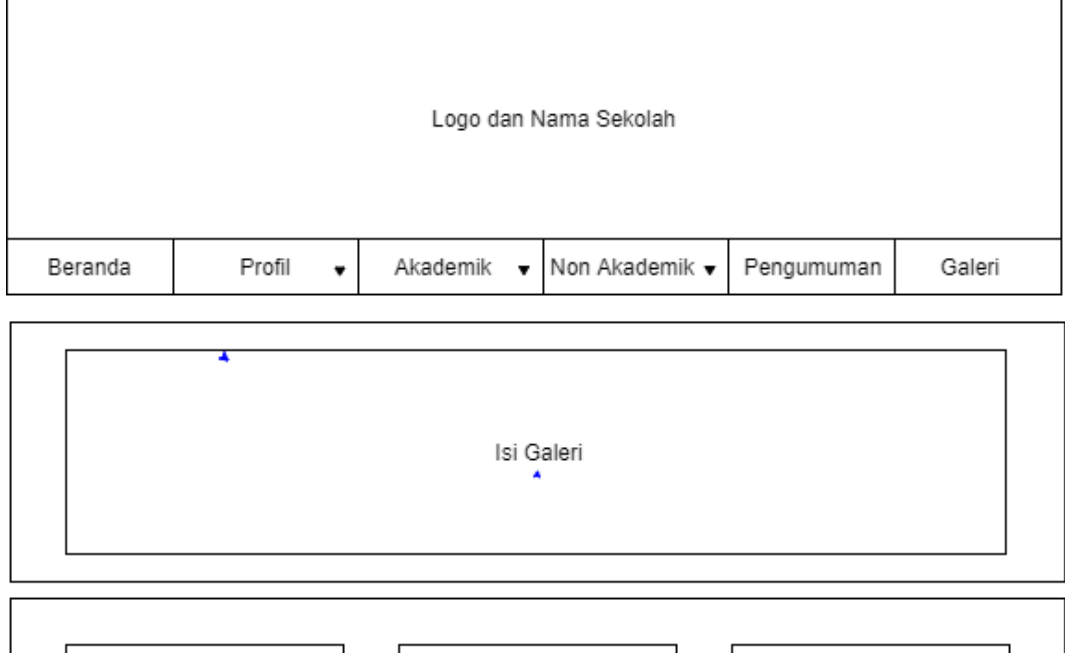

3. Rancangan desain *interface* halaman Galeri seperti pada Gambar 3. 11 :

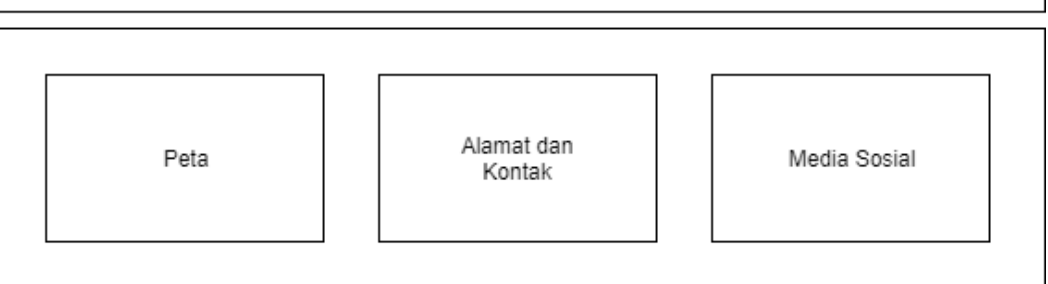

### **Gambar 3. 11 Rancangan** *interface* **halaman Galeri SD Muhammadiyah Pulokadang**

- 1. *Image Header* berfungsi identitas SD Muhammadiyah Pulokadang
- 2. Beranda berada di menu navigasi, menu beranda berisi informasi utama *website* dan berita.
- 3. Profil beranda di menu navigasi, menu profil berisi profil dari SD Muhammadiyah Pulokadang, yaitu data guru, data sekolah, data murid.
- 4. Akademik berada di menu navigasi, menu Akademik berisi mengenai akademik yang berada di SD Muhammadiyah Pulokadang, yaitu kurikulum dan mata pelajaran.
- 5. Non Akademik di menu navigasi, menu Non Akademik berisi mengenai kegitan non akademik yang berada di SD Muhammadiyah Pulokadang, yaitu ekstrakulikuler dan prestasi.
- 6. Pengumuman di menu navigasi, berguna untuk melihat pengumuman yang akan di infromasikan SD, sehingga mempermudah dalam mendapat informasi.
- 7. Galeri di menu navigasi, berguna untuk melihat foto-foto kegitan yang dialakukan oleh SD Muhammadiyah pulokadang.
- 8. Isi dari Galeri, yaitu foto-foto kegiatan yang ada pada SD Muhammadiyah Pulokadang.
- 9. Peta pada bawah web, berguna untuk melihat lokasi dimana SD Muhammadiyah Pulokadang berada.
- 10. Alamat dan Kontak dari SD Muhammadiyah Pulokadang.
- 11. Media Sosial yang berfungsi untuk melihat akun dari media sosial SD Muhammadiyah Pulokadang.

### **BAB IV**

### **HASIL PELAKSANAAN KERJA PRAKTEK**

### **A. Deskripsi Sistem yang dibangun**

Pembuatan *Website* SD Muhammadiyah Pulokadang berisi tentang infromasi yang ada pada SD Muhammadiyah Pulokadang, seperti visi misi, data guru, data sekolah, data murid, informasi sekolah, logo sekolah, fasilitas, kurikulum, mata pelajaran, ektrakulikuler, prestasi, pengumuman, dan galeri.

### **B. Pebahasan Sistem yang dibangun**

1. Hasil Analisis

Dari hasil analisis, kebutuhan perangkat keras (*Hardware*) dan kebutuhan perangkat lunak (*Software*) yang digunakan dalam pembuatan pembangunan *website* ini sebagai berikut :

### 1.1 Kebutuhan Perangkat Keras (*Hardware*)

- 1) Komputer atau laptop yang digunakan intel Core i5-7200U
- 2) Komputer memiliki 4.096MB RAM (4GB).
- 3) Keyboard.
- 4) Monitor.
- 5) Mouse.
- 1.2 Kebutuhan Perangkat Lunak (*Software*)
	- 1) Sistem operasi minimal windows 7.
	- 2) Text editor yang digunakan dalam pembuatan *website* ini yaitu menggunakan Sublime Text 3 versi 3.1.1.
	- 3) Program aplikasi pengembangan yang digunakan yaitu XAMPP.
	- 4) *Browser* yang digunakan Mozilla Firefox.
- 2. Hasil Implementasi

Hasil dari implementasi dari *website* profil SD Muhammadiyah Pulokadang adalah sebagai berikut :

1. Tampilan halaman Beranda

Hasil implementasi untuk tampilan beranda *website* sebagai berikut. Seperti pada Gambar 4. 1 :

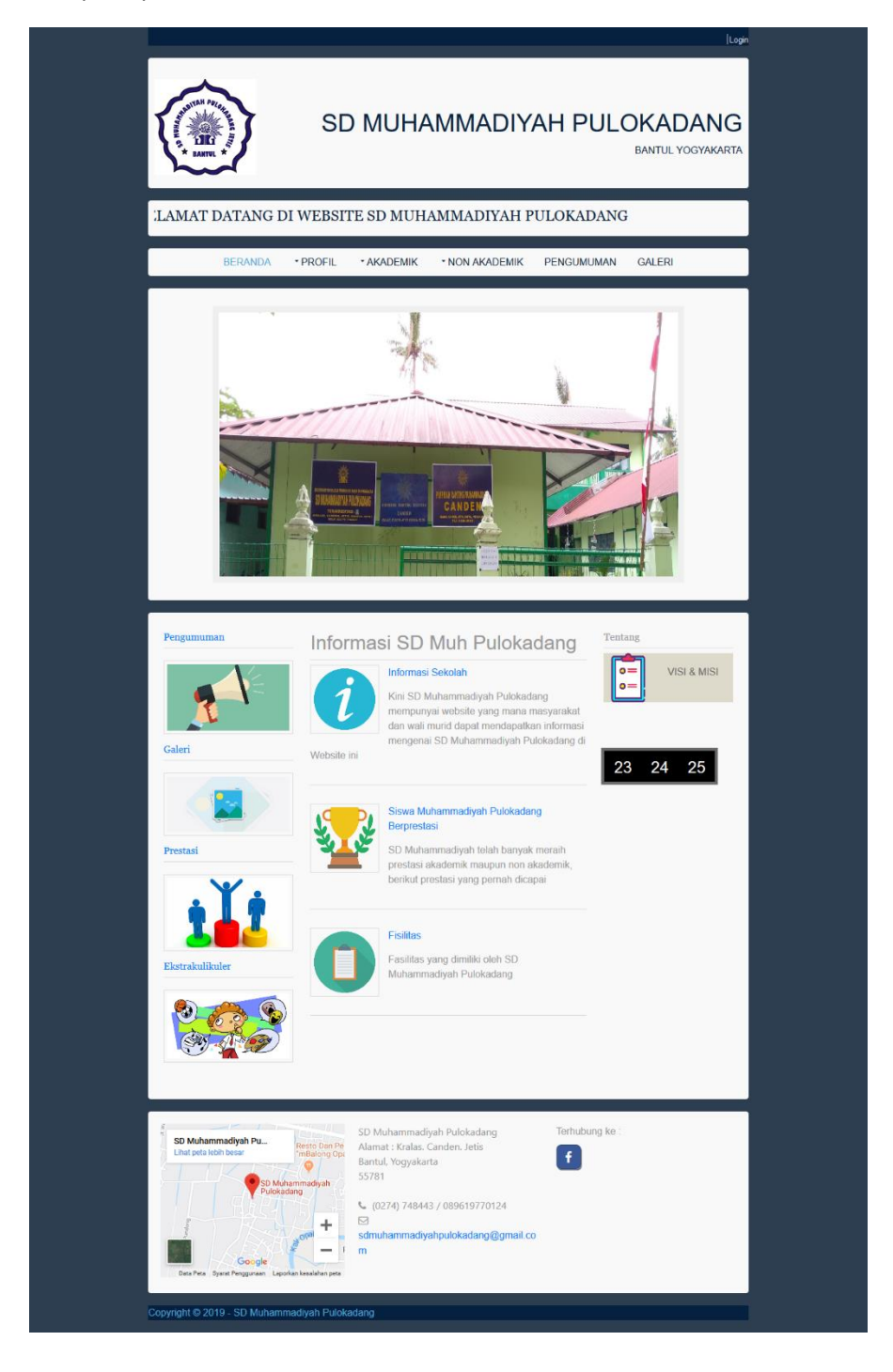

### **Gambar 4. 1 Tampilan halaman beranda** *website*

Tampilan Beranda merupakan tampilan utama ketika membuka *website* . Di halaman ini berisi berupa slide show. Informasi tentang berita terbaru SD Muhammadiyah Pulokadang. Seperti berita tentang kegiatan yang dilakukan oleh

SD Muhammadiyah Pulokadang. Halaman *website* ini menampilkan berita dan kata pengantar dari SD Muhammadiyah Pulokadang.

- 2. Tampilan Halaman Profil
	- 2.1 Hasil implementasi untuk tampilan halaman profil sub menu data guru yaitu seperti Gambar 4. 2 :

|                | BERANDA<br>* PROFIL                                                                                                    | * AKADEMIK                                                                                                    | * NON AKADEMIK                                                                                                    | PENGUMUMAN                                                                                                    | GALERI                                                                                                    |
|----------------|----------------------------------------------------------------------------------------------------|----------------------------------------------------------------------------------------------------|----------------------------------------------------------------------------------------------------|----------------------------------------------------------------------------------------------------|----------------------------------------------------------------------------------------------------|
| No             | <b>Nama Guru</b>                                                                                                    | Jabatan                                                                                                    | <b>Jenis Kelamin</b>                                                                                                    | Data Guru SD Muhammadiyah Pulokadang<br>Mengajar Kelas                                                                                                    | Keterangan                                                                                                    |
| $\uparrow$     | Sugito, S.Pd                                                                                                    | kepsek                                                                                                    | $\mathbf{L}$                                                                                                    | i,                                                                                                    | PKn                                                                                                    |
| $\overline{2}$ | Siti Fathanah, S.H.                                                                                                    | perpustakaan                                                                                                    | p                                                                                                    |                                                                                                    | PAI                                                                                                    |
| $\overline{3}$ | Endang Sunartiningsih                                                                                                    | quru                                                                                                    | p                                                                                                    | m                                                                                                    | Kop Sis                                                                                                    |
| 4              | Diah Rahmawati, S.Pd.                                                                                                    | guru                                                                                                    | P                                                                                                    | $\left\Vert \cdot\right\Vert$                                                                                                    | PAI/TPA                                                                                                    |
| 5              | Imas Maulida Hapsari, S.Pd.                                                                                                    | guru                                                                                                    | D                                                                                                    | $IV - VI$                                                                                                    | PAI/Bend, BOS                                                                                                    |
| 6              | Purwanti, S.Pd                                                                                                    | guru                                                                                                    | $\mathsf{p}$                                                                                                    | $\dot{N}$                                                                                                    |                                                                                                    |
| $\overline{7}$ | Rondiyah, S.Pd                                                                                                    | quru                                                                                                    | $\mathbf{p}$                                                                                                    | $I-VI$                                                                                                    | Mulok/Bend. Sekolah                                                                                                    |
| $\rm ^8$       | Agra PuspaSanjaya,S.Pd.Si                                                                                                    | guru                                                                                                    | L                                                                                                    | V                                                                                                    | Bend. Infaq                                                                                                    |
| 9              | E. Purwatingsih, S.Th.I                                                                                                    | guru                                                                                                    | p                                                                                                    | $\mathbf{I}$                                                                                                    | TPA                                                                                                    |
| 10             | Sudiyono, A.Md.                                                                                                    | guru                                                                                                    | $\mathsf{L}$                                                                                                    | $1-V1$                                                                                                    | Penjas/UKS                                                                                                    |
| 11             | Sumarjiyem, A.Ma.                                                                                                    | guru                                                                                                    | p                                                                                                    | <b>VI</b>                                                                                                    | Administrasi                                                                                                    |
| 12             | Sartini, S.Pd.I.                                                                                                    | quru                                                                                                    | $\sf p$                                                                                                    | $\mathbf{u}$                                                                                                    | DanSos                                                                                                    |
| 13             | Sujadi                                                                                                    | penjaga                                                                                                    | $\mathsf{L}$                                                                                                    |                                                                                                    | Penjaga Sekolah                                                                                                    |
| JK<br>JK       | TU<br>Kepala<br>Sekolah<br>Penjaga<br>Guru<br>Kelas<br>$\mathsf{p}$<br>$\mathsf{L}$<br>$\mathbb{L}$<br><b>Kepala Sekolah</b><br>$\mathsf{p}$<br>$\, {\mathsf p}$<br>$\mathfrak{t}$<br>L<br>$1 - -$ | <b>B.ingg</b><br>Ketrampilan<br>$\overline{\phantom{a}}$<br>$\overline{\phantom{a}}$<br>Penjaga Guru Kelas<br>$\mathbb{L}$<br>P<br>5 <sub>1</sub><br>1 | <b>JUMLAH GURU / KARYAWAN PNS</b><br>Orkes<br><b>JUMLAH GURU / KARYAWAN NON PNS</b><br>$\mathsf{P}$<br>$\mathsf{L}$<br>$\, {\mathsf p}$<br>L<br>$\left\vert \begin{array}{cc} \ast & 1 \end{array} \right\vert \begin{array}{cc} \ast & 1 \end{array}$ | <b>Guru Agama</b><br>Islam Katholik Kristen Hindu Budha<br>$\epsilon$<br>$\sim$<br>÷<br>$\sim$<br>TU   Mulok   Ketrampilan  <br>L<br>$\mathsf{p}$<br>$\mathsf L$<br>$\sim 100$<br>$\sim$ | Jumlah<br>Semua<br>L P L P L P L P Jml<br>$\omega_{\rm c}$<br>$-1$ $-1$<br>$\omega$ .<br>$\sim$<br>Orkes<br><b>Jumlah Semua</b><br>$\mathsf{P}$<br>$\mathsf L$<br>$\mathsf{P}$<br>Jml<br>12<br>$1 -$<br>$\overline{\mathbf{3}}$<br>$\overline{9}$ |
|                | SD Muhammadiyah Pu<br>to Dan Pe<br>Islang Ops<br>Lihat peta lebih ber<br>۵<br>lammadiyah<br>lang                                                                                                   | Alamat : Kralas. Canden. Jetis<br>Bantul, Yogyakarta<br>55781<br>$\boxdot$                                                                             | SD Muhammadiyah Pulokadang<br>€ (0274) 748443 / 089619770124                                                                                                    | Terhubung ke:<br>f                                                                                                    |                                                                                                    |

**Gambar 4. 2 Tampilan halaman profil sub menu data guru**

- 2.2 Hasil implementasi untuk tampilan halaman Data Sekolah
	- 1) Tampilan halaman profil sub menu data sekolah pada Logo Sekolah yaitu seperti Gambar 4. 3 :

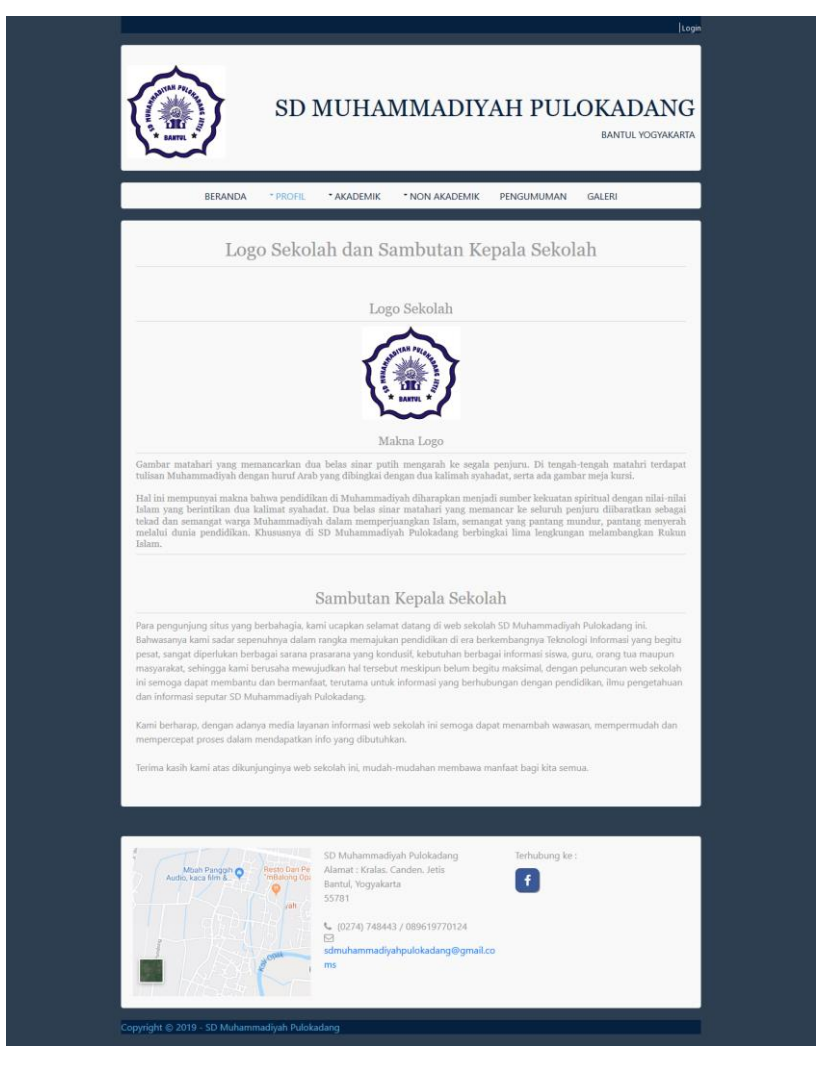

**Gambar 4. 3 Tampilan halaman profil sub menu data sekolah pada Logo Sekolah**

2) Hasil implementasi untuk tampilan halaman profil sub menu data sekolah pada lnformasi Sekolah yaitu seperti Gambar 4. 4 :

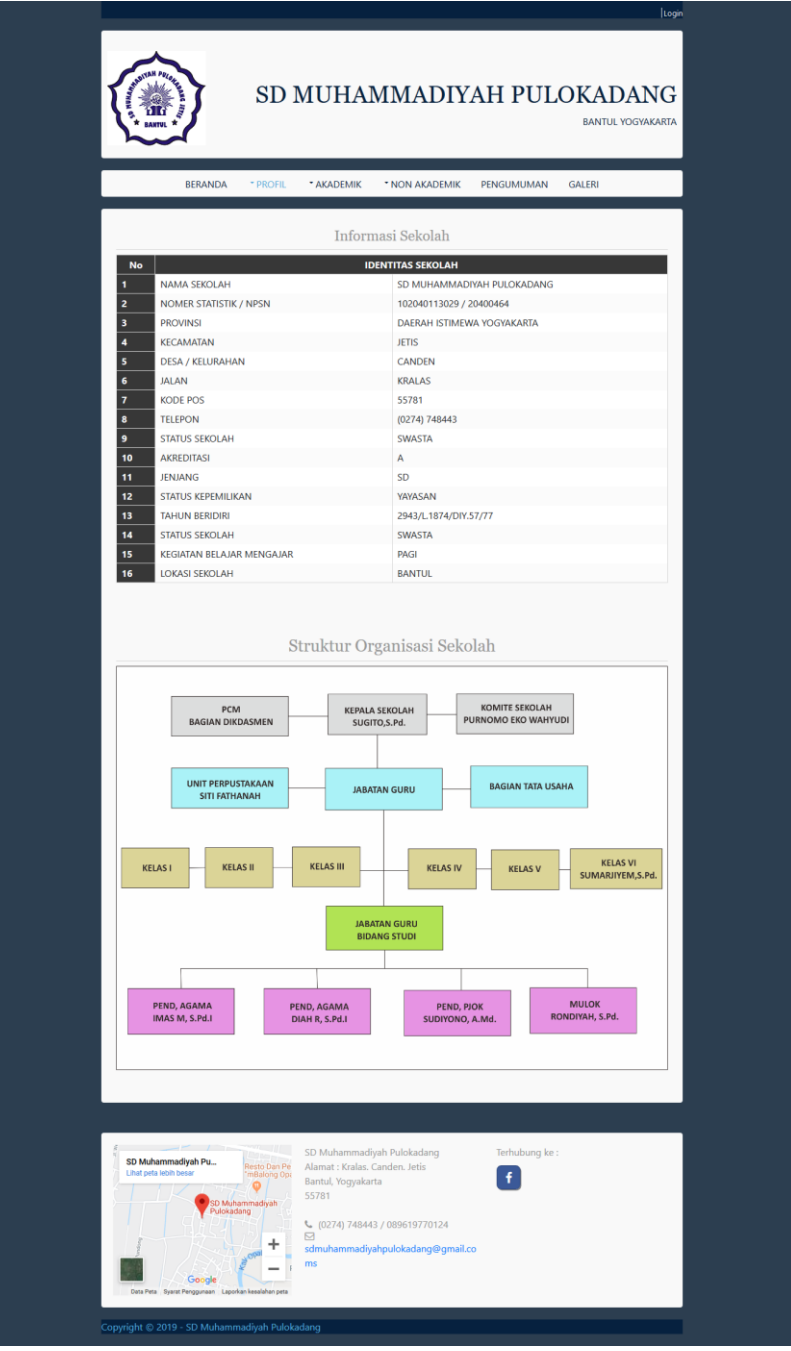

**Gambar 4. 4 Tampilan halaman profil sub menu data sekolah pada Informasi Sekolah**

3) Hasil implementasi untuk tampilan halaman profil sub menu data sekolah pada Visi Misi yaitu seperti Gambar 4. 5 :

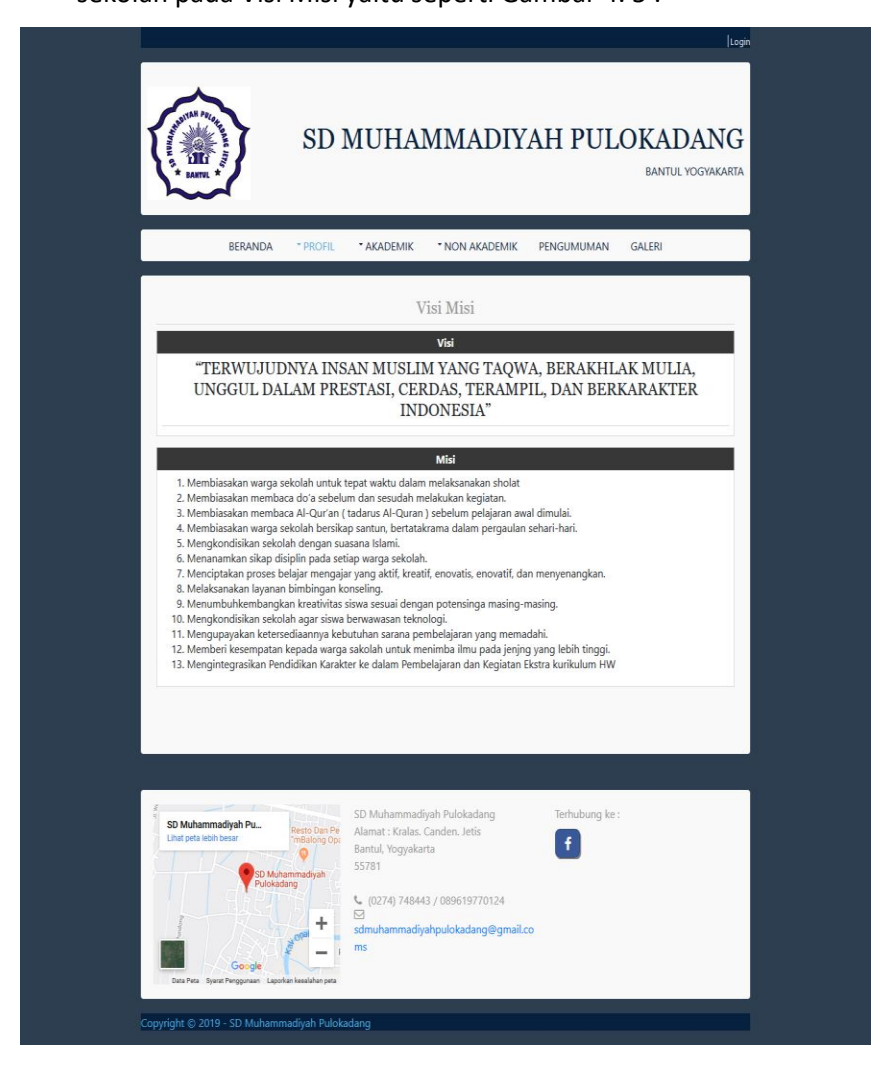

**Gambar 4. 5 Tampilan halaman profil sub menu data sekolah pada Visi Misi**

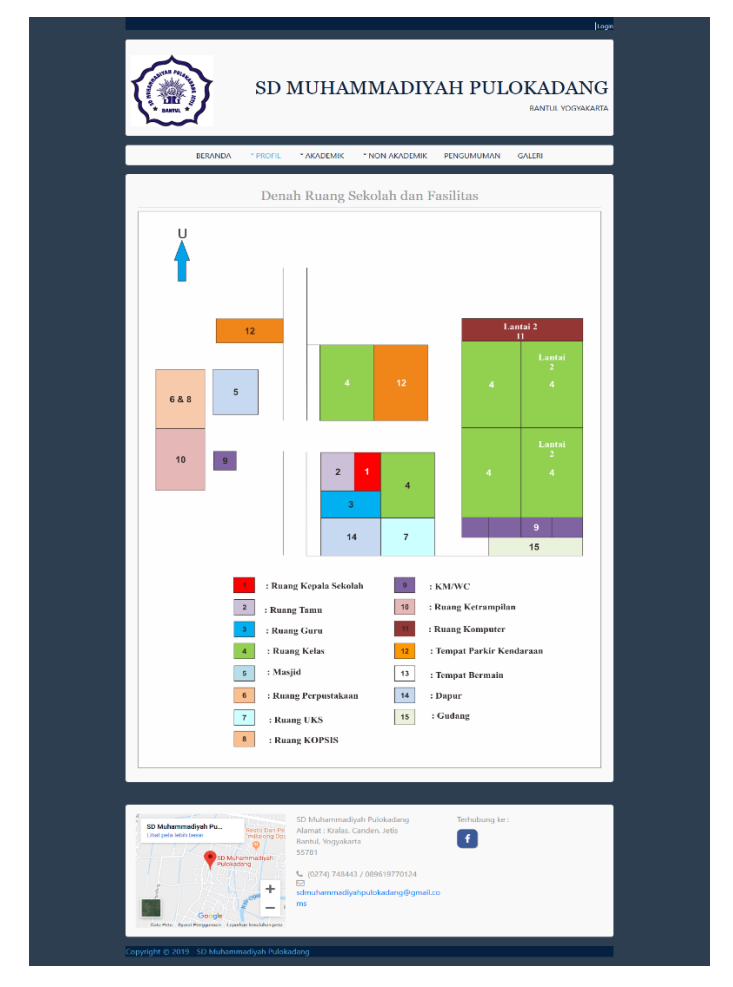

4) Hasil implementasi untuk tampilan halaman profil sub menu data sekolah pada Fasilitas yaitu seperti Gambar 4. 6 :

**Gambar 4. 6 Tampilan halaman profil sub menu data sekolah pada Fasilitas**

2. 3 Hasil implementasi untuk tampilan halaman profil sub menu data murid yaitu seperti Gambar 4. 7 :

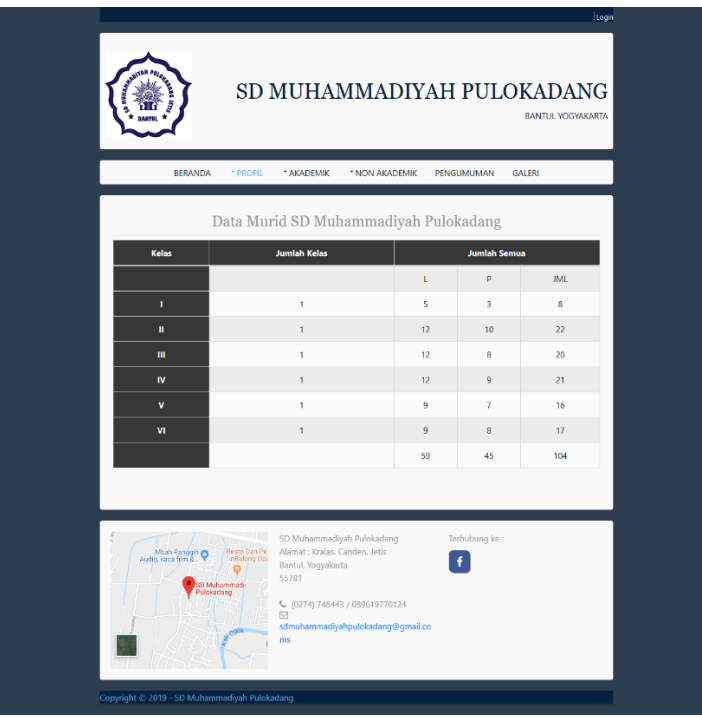

**Gambar 4. 7 Tampilan halaman profil sub menu data murid**

Tampilan menu Profil merupakan sub menu dari beberapa sub menu didalamnya, diantaranya adalah data guru, data sekolah, dan data murid yang mana berisi mengenai informasi data yang terdapat pada SD Muhammadiyah Pulokadang.

- 3. Tampilan Halaman Akademik
	- 3.1 Hasil implementasi untuk tampilan halaman Akademik sub menu

Kurikulum yaitu seperti Gambar 4. 8 :

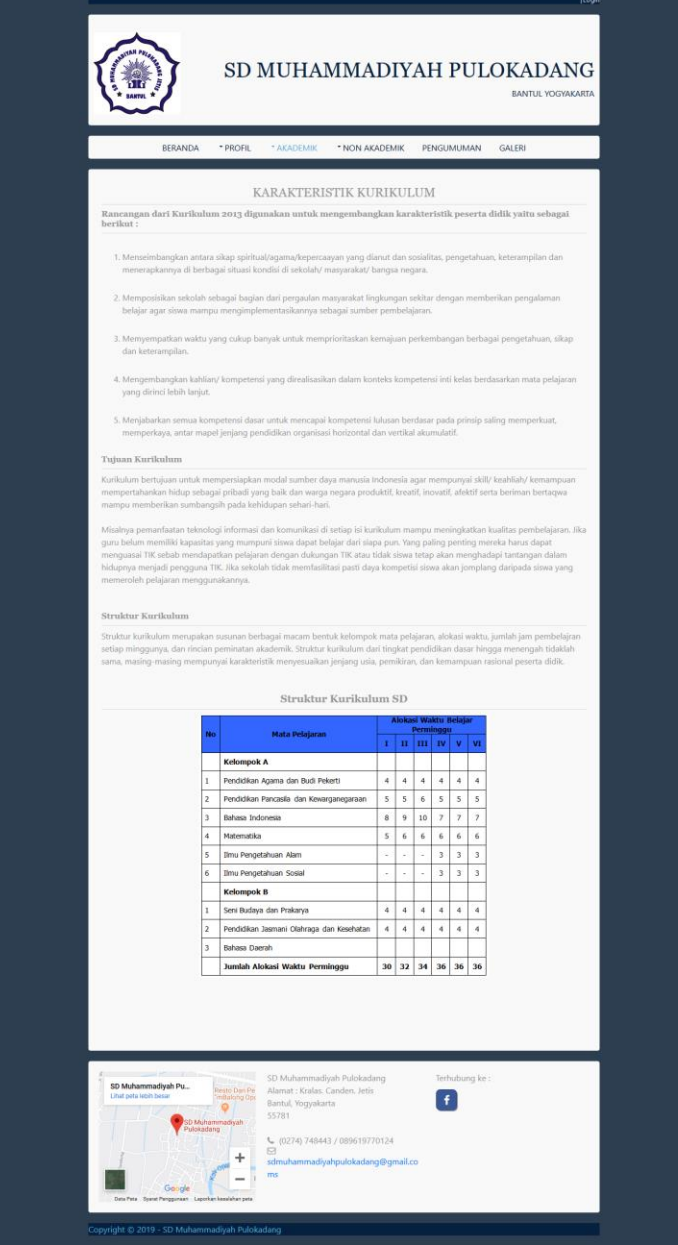

**Gambar 4. 8 Tampilan halaman Akademik sub menu Kurikulum**

3.2 Hasil implementasi untuk tampilan halaman Akademik sub menu Mata Pelajaran yaitu sebagai berikut. Seperti Gambar 4. 9 :

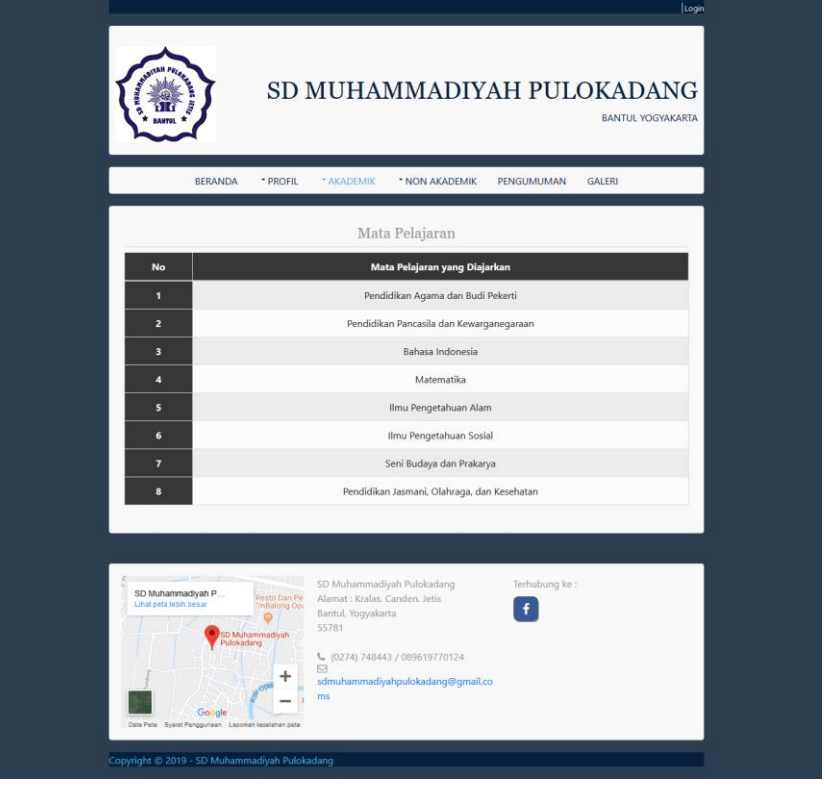

**Gambar 4. 9 Tampilan halaman Akademik sub menu Mata Pelajaran**

Tampilan menu Akademik merupakan tampilan yang berisi dari sub menu Kurikulum dan Mata Pelajaran, mengenai informasi Kurikulum dan Mata Pelajaran dari SD Muhammadiyah Pulokadang.

- 4. Tampilan Halaman Non Akademik
	- 4.1 Hasil implementasi untuk tampilan halaman Non Akademik sub menu Ekstrakulikuler yaitu seperti Gambar 4. 10 :

|                |                |           |                            | Data Ekstrakulikuler |                  |
|----------------|----------------|-----------|----------------------------|----------------------|------------------|
| No             | Jenis Kegiatan | Kelas     | Kategori                   | Hari Pelaksanaan     | Keterangan/Pukul |
| $\mathbf{1}$   | Bimbel         | $1 - VI$  | pilihan                    | Selesai KBM          | 13.10-14.20      |
| $\overline{2}$ | Drum Band      | $III - V$ | pilihan                    | Rabu                 | $13.00 - 14.00$  |
| $\overline{3}$ | HIZBUL WATHAN  | $1 - V$   | wajib                      | Kamis                | 12.00 - Selesai  |
| $\overline{4}$ | Karawitan      | $III - V$ | wajib                      | Jum'at               | $13.30 - 15.00$  |
| 5              | Melukis        | $1 - V$   | wajib                      | Senin                | $13.00 - 14.30$  |
| $\sqrt{6}$     | Seni Tari      | $1 - V$   | pilihan                    | Kamis                | $14.00 - 15.30$  |
| $\overline{7}$ | Tapak Suci     | $1 - V$   | wajib                      | Sabtu                |                  |
| 8              | <b>TPA</b>     | $1 - VI$  | wajib                      | Sesuai Jadwal        | $13.10 - 14.00$  |
|                |                | 9 L. L    | SD Muhammadiyah Pulokadang |                      | Terhubung ke:    |

**Gambar 4. 10 Tampilan halaman Non Akademik sub menu Ekstrakulikuler**

Pada fitur ini terdapat fungsi melihat data ekstrakulikuler, dalam fungsi tersebut user dapat melihat data yang terdapat pada ekstrakulikuler, untuk listing program dapat dilihat pada listing 4. 1 :

| 1 | function getEkstra( $\text{Si}d = \text{null}$                     |
|---|--------------------------------------------------------------------|
| 2 | \$con = mysqli connect('localhost', 'root', ", 'sdmuhpulokadang'); |
| 3 | \$result = mysqli query(\$con, "SELECT * FROM ekstrakulikuler      |
|   | ORDER BY jenis kegiatan ASC");                                     |
| 4 | return \$result; }                                                 |
|   |                                                                    |

**Listing 4. 1 Melihat data ektrakulikuler**

Keterangan :

- 1) Baris 1 merupakan fungsi dan perintah query untuk menampilkan data ekstrakulikule.
- 2) Baris 2 untuk memangil database.
- 3) Baris 3-4 perintah untuk mengeksekusi fungsi dan mengembalikan nilai result.
- 4.2 Hasil implementasi untuk tampilan halaman Non Akademik sub menu Prestasi yaitu seperti Gambar 4. 11 :

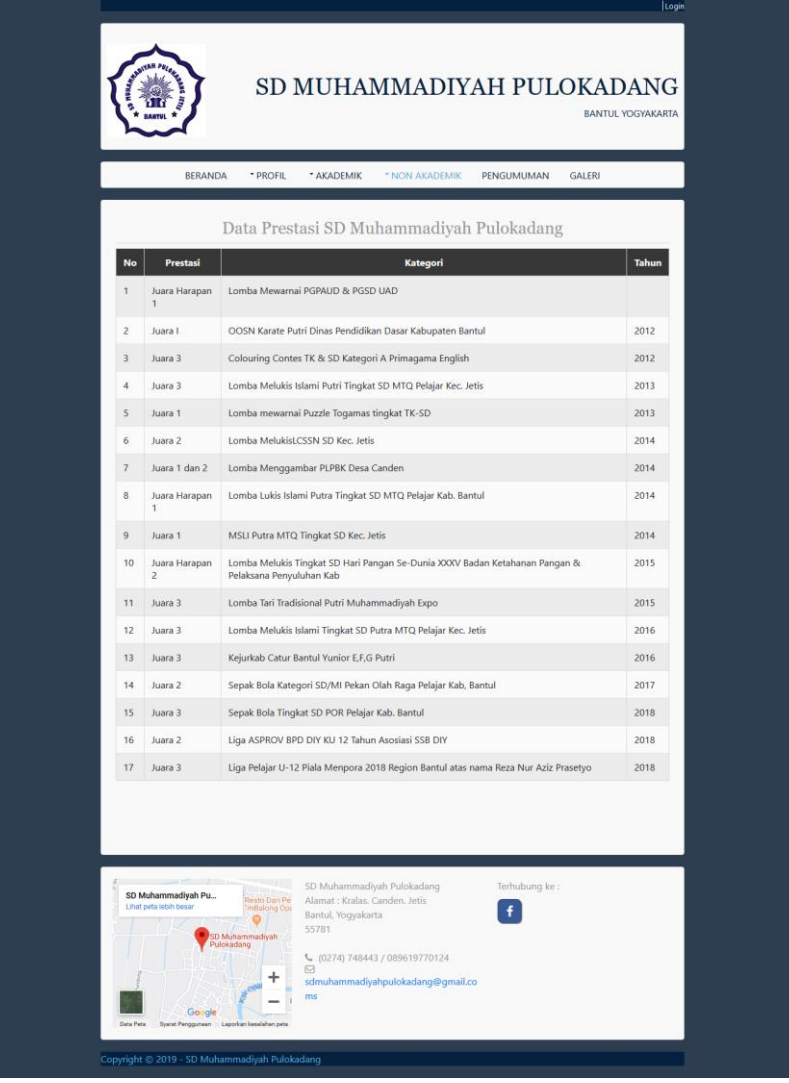

**Gambar 4. 11 Tampilan halaman Non Akademik sub menu Prestasi**

Tampilan menu Non Akademik merupakan tampilan yang berisi dari sub menu Ekstrakulikuler dan Prestasi, didalamnya mengenai informasi data ekstrakulikuler dan prestasi dari SD Muhammadiyah Pulokadang.

Pada fitur ini terdapat fungsi melihat data prestasi, dalam fungsi tersebut user dapat melihat data yang terdapat pada prestasi, untuk listing program dapat dilihat pada listing 4. 2 :

- 1. function getPrestasi(\$id = null){
- 2. \$con = mysqli\_connect('localhost', 'root', '', 'sdmuhpulokadang');
- 3. \$result = mysqli\_query(\$con, "SELECT \* FROM prestasi ORDER BY tahun ASC");
- 4. return \$result; }

### **Listing 4. 2 Melihat data prestasi**

Keterangan :

- 1) Baris 1 merupakan fungsi dan perintah query untuk menampilkan data prestasi.
- 2) Baris 2 untuk memangil database.
- 3) Baris 3-4 perintah untuk mengeksekusi fungsi dan mengembalikan nilai result.

### 5. Tampilan Halaman Pengumuman

Hasil implementasi untuk tampilan halaman Pengumuman yaitu seperti Gambar 4. 12 :

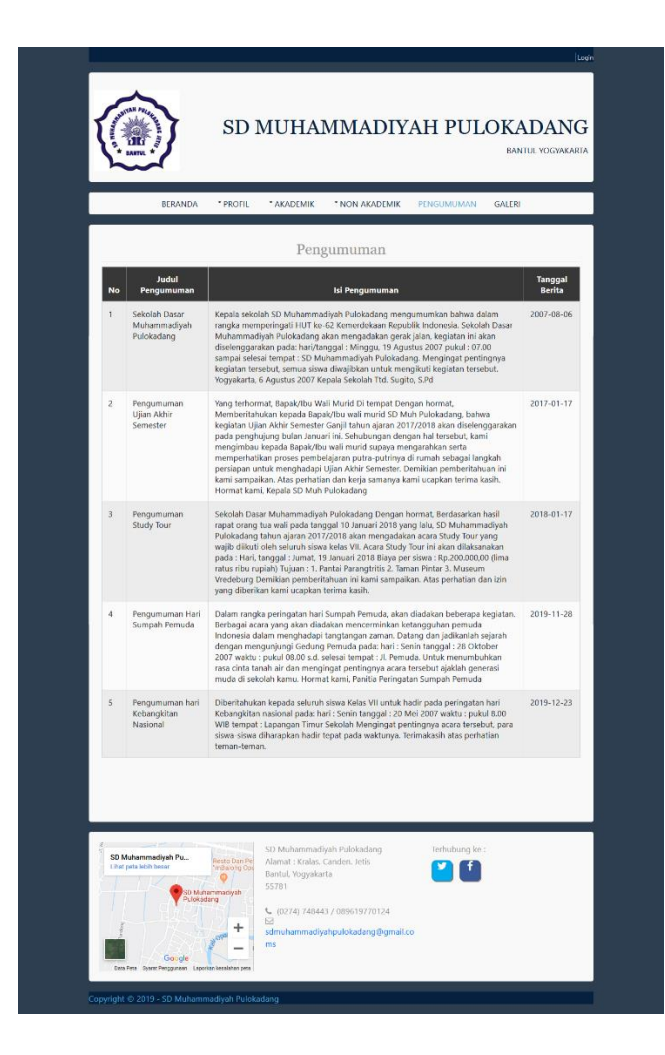

**Gambar 4. 12 Tampilan halaman Pengumuman**

Tampilan menu Pengumuman merupakan tampilan yang berisi informasi dan berita pengumuman mengenai kegiatan yang terdapat pada SD Muhammadiyah Pulokadang.

Pada fitur ini terdapat fungsi melihat data pengumuman, dalam fungsi tersebut user dapat melihat data yang terdapat pada pengumuman, untuk listing program dapat dilihat pada listing 4. 3 :

- 1. function getPengumuman(\$id = null){
- 2. \$con = mysqli\_connect('localhost', 'root', '', 'sdmuhpulokadang');
- 3. \$result = mysqli\_query(\$con, "SELECT \* FROM pengumuman ORDER BY tanggal\_post ASC");
- 4. return \$result; }

### **Listing 4. 3 Melihat data pengumuman**

Keterangan :

- 1) Baris 1 merupakan fungsi dan perintah query untuk menampilkan data pengumuman.
- 2) Baris 2 untuk memangil database.
- 3) Baris 3-4 perintah untuk mengeksekusi fungsi dan mengembalikan nilai result.

6. Tampilan Halaman Galeri

Hasil implementasi untuk tampilan halaman Galeri yaitu seperti Gambar

4. 13 :

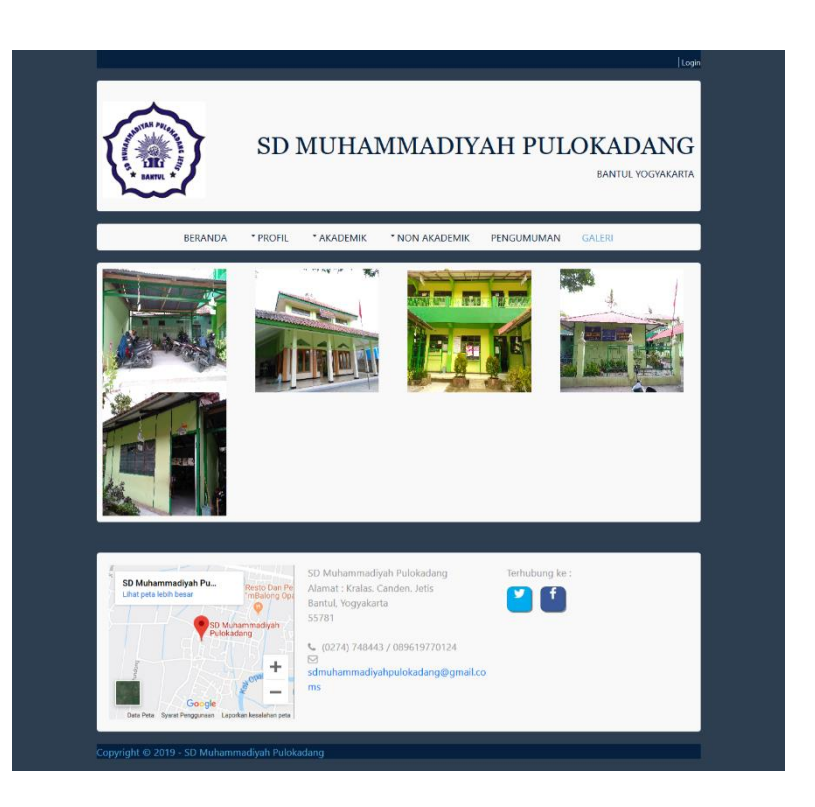

**Gambar 4. 13 Tampilan halaman Galeri**

Tampilan menu Galeri merupakan tampilan yang berisi foto – foto kegiatan yang dilakukan oleh SD Muhammadiyah Pulokadang.

Pada fitur ini terdapat fungsi melihat data galeri, dalam fungsi tersebut user dapat melihat data yang terdapat pada galeri, untuk listing program dapat dilihat pada listing 4.4 :

- 1. function getGaleri(\$id = null){
- 2. \$con = mysqli\_connect('localhost', 'root', '', 'sdmuhpulokadang');
- 3. \$result = mysqli\_query(\$con, "SELECT \* FROM galeri");
- 4. return \$result; }

**Listing 4. 4 Melihat data galeri**

Keterangan :

- 1) Baris 1 merupakan fungsi dan perintah query untuk menampilkan data galeri.
- 2) Baris 2 untuk memangil database.
- 3) Baris 3-4 perintah untuk mengeksekusi fungsi dan mengembalikan nilai result.

### 7. Tampilan Halaman *Admin* Data Guru

Hasil implementasi untuk tampilan halaman *Admin* Data Guru yaitu seperti pada Gambar 4. 14 :

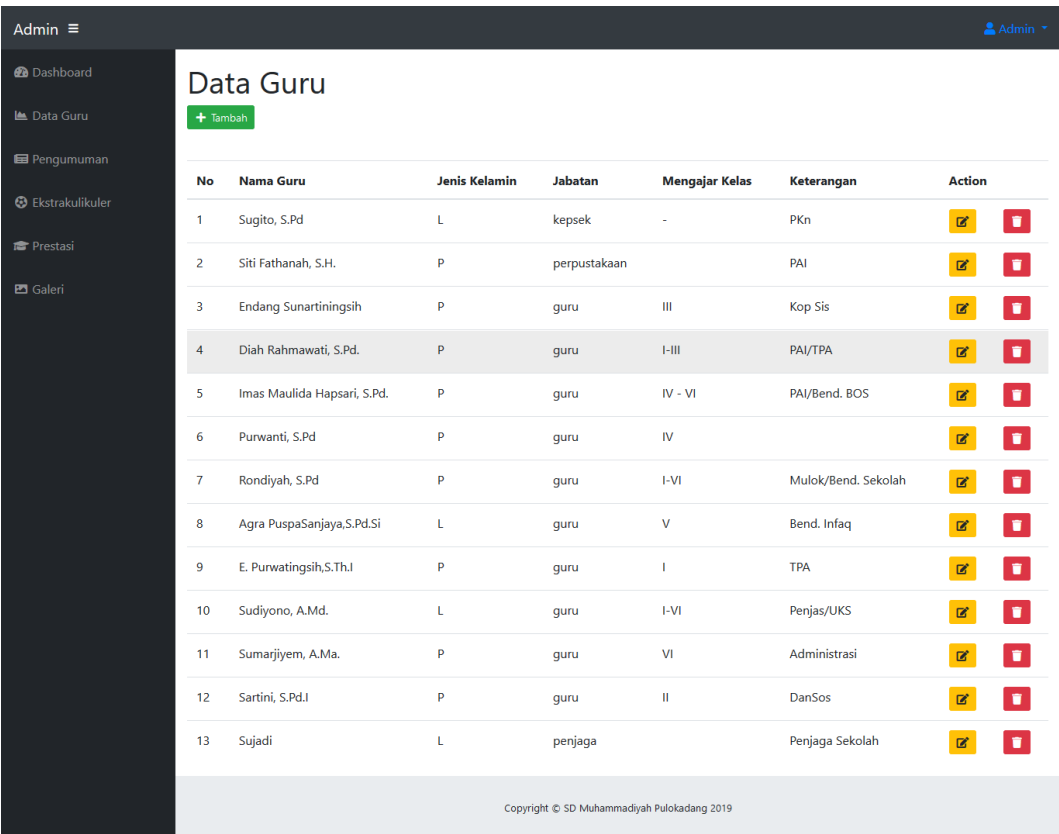

### **Gambar 4. 14 Tampilan halaman Admin Data Guru**

Tampilan menu *Admin* Data Guru merupakan tampilan yang berisi informasi yang akan ditampilkan pada halaman *website* data guru*,* pada tampilan ini pengelola *website* dapat menambah, mengedit dan menghapus data guru.

### 8. Tampilan Halaman *Admin* Pengumuman

Hasil implementasi untuk tampilan halaman *Admin* Pengumuman yaitu seperti pada Gambar 4. 15 :

| Admin $\equiv$               |                |                                             |                                                                                                    |                        | Admin <sup>*</sup> |
|------------------------------|----------------|---------------------------------------------|----------------------------------------------------------------------------------------------------|------------------------|--------------------|
| <b>@</b> Dashboard           |                | Pengumuman                                  |                                                                                                    |                        |                    |
| Le Data Guru                 |                | $+$ Tambah                                  |                                                                                                    |                        |                    |
| <b>Ed</b> Pengumuman         |                | Judul                                       |                                                                                                    |                        |                    |
| <b>B</b> Ekstrakulikuler     | No             | Pengumuman                                  | <b>Isi Pengumuman</b>                                                                                                    | <b>Tanggal</b><br>Post | <b>Action</b>      |
| Prestasi<br><b>Ed</b> Galeri | 1              | Sekolah Dasar<br>Muhammadiyah<br>Pulokadang | Kepala sekolah SD Muhammadiyah Pulokadang mengumumkan bahwa dalam rangka<br>memperingati HUT ke-62 Kemerdekaan Republik Indonesia. Sekolah Dasar Muhammadiyah<br>Pulokadang akan mengadakan gerak jalan, kegiatan ini akan diselenggarakan pada:<br>hari/tanggal : Minggu, 19 Agustus 2007 pukul : 07.00 sampai selesai tempat : SD<br>Muhammadiyah Pulokadang. Mengingat pentingnya kegiatan tersebut, semua siswa<br>diwajibkan untuk mengikuti kegiatan tersebut. Yogyakarta, 6 Agustus 2007 Kepala Sekolah<br>Ttd. Sugito, S.Pd                                                                                                    | 2007-08-06             |                    |
|                              | $\overline{2}$ | Pengumuman<br>Ujian Akhir<br>Semester       | Yang terhormat, Bapak/Ibu Wali Murid Di tempat Dengan hormat, Memberitahukan kepada<br>Bapak/Ibu wali murid SD Muh Pulokadang, bahwa kegiatan Ujian Akhir Semester Ganjil<br>tahun ajaran 2017/2018 akan diselenggarakan pada penghujung bulan Januari ini.<br>Sehubungan dengan hal tersebut, kami mengimbau kepada Bapak/Ibu wali murid supaya<br>mengarahkan serta memperhatikan proses pembelajaran putra-putrinya di rumah sebagai<br>langkah persiapan untuk menghadapi Ujian Akhir Semester. Demikian pemberitahuan ini<br>kami sampaikan. Atas perhatian dan kerja samanya kami ucapkan terima kasih. Hormat<br>kami, Kepala SD Muh Pulokadang | 2017-01-17             |                    |
|                              | 3              | Pengumuman<br><b>Study Tour</b>             | Sekolah Dasar Muhammadiyah Pulokadang Dengan hormat, Berdasarkan hasil rapat orang<br>tua wali pada tanggal 10 Januari 2018 yang lalu, SD Muhammadiyah Pulokadang tahun<br>ajaran 2017/2018 akan mengadakan acara Study Tour yang wajib diikuti oleh seluruh siswa<br>kelas VII. Acara Study Tour ini akan dilaksanakan pada : Hari, tanggal : Jumat, 19 Januari 2018<br>Biaya per siswa : Rp.200.000,00 (lima ratus ribu rupiah) Tujuan : 1. Pantai Parangtritis 2.<br>Taman Pintar 3. Museum Vredeburg Demikian pemberitahuan ini kami sampaikan. Atas<br>perhatian dan izin yang diberikan kami ucapkan terima kasih.                               | 2018-01-17             |                    |
|                              | Δ              | Pengumuman Hari<br>Sumpah Pemuda            | Dalam rangka peringatan hari Sumpah Pemuda, akan diadakan beberapa kegiatan. Berbagai<br>acara yang akan diadakan mencerminkan ketangguhan pemuda Indonesia dalam<br>menghadapi tangtangan zaman. Datang dan jadikanlah sejarah dengan mengunjungi<br>Gedung Pemuda pada: hari : Senin tanggal : 28 Oktober 2007 waktu : pukul 08.00 s.d. selesai<br>tempat : Jl. Pemuda. Untuk menumbuhkan rasa cinta tanah air dan mengingat pentingnya<br>acara tersebut ajaklah generasi muda di sekolah kamu. Hormat kami, Panitia Peringatan<br>Sumpah Pemuda                                                                                                    | 2019-11-28             |                    |
|                              | 5              | Pengumuman hari<br>Kebangkitan<br>Nasional  | Diberitahukan kepada seluruh siswa Kelas VII untuk hadir pada peringatan hari Kebangkitan<br>nasional pada: hari : Senin tanggal : 20 Mei 2007 waktu : pukul 8.00 WIB tempat : Lapangan<br>Timur Sekolah Mengingat pentingnya acara tersebut, para siswa-siswa diharapkan hadir<br>tepat pada waktunya. Terimakasih atas perhatian teman-teman.                                                                                                    | 2019-12-23             |                    |
|                              |                |                                             | Copyright C SD Muhammadiyah Pulokadang 2019                                                                                                    |                        |                    |

**Gambar 4. 15 Tampilan halaman Admin Pengumuman**

Tampilan menu *Admin* Pengumuman merupakan tampilan yang berisi informasi yang akan ditampilkan pada halaman *website* pengumuman*,* pada tampilan ini pengelola *website* dapat menambah, mengedit dan menghapus pengumuman.

### 9. Tampilan Halaman *Admin* Ekstrakulikuler

Hasil implementasi untuk tampilan halaman *Admin* Ekstrakulikuler yaitu seperti pada Gambar 4. 16 :

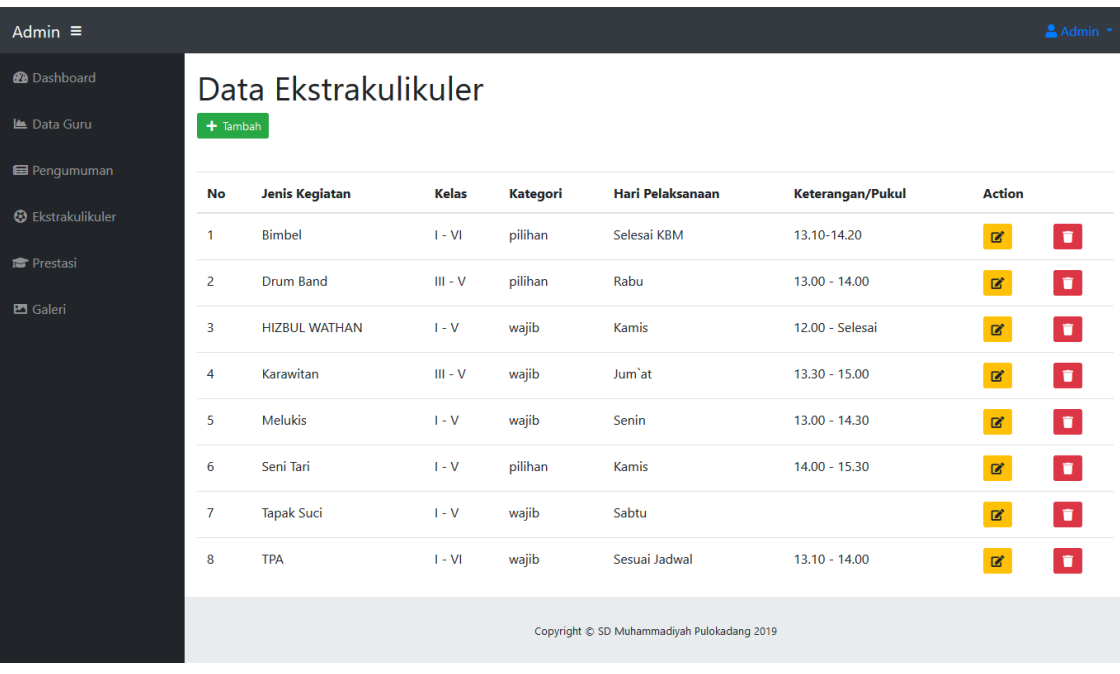

### **Gambar 4. 16 Tampilan halaman Admin Ekstrakulikuler**

Tampilan menu *Admin* Ekstrakulikuler merupakan tampilan yang berisi informasi yang akan ditampilkan pada halaman *website* ekstrakulikuler*,* pada tampilan ini pengelola *website* dapat menambah, mengedit dan menghapus ekstrakulikuler.

### 10. Tampilan Halaman *Admin* Data Prestasi

Hasil implementasi untuk tampilan halaman *Admin* Data Prestasi yaitu seperti pada Gambar 4. 17 :

| Admin $\equiv$           |                |                                  |                                                                                                    |              |                    | Admin * |
|--------------------------|----------------|----------------------------------|----------------------------------------------------------------------------------------------------|--------------|--------------------|---------|
| <b>2</b> Dashboard       |                | Data Prestasi                    |                                                                                                    |              |                    |         |
| Le Data Guru             |                | $+$ Tambah                       |                                                                                                    |              |                    |         |
| <b>E</b> Pengumuman      |                |                                  |                                                                                                    |              |                    |         |
| <b>@</b> Ekstrakulikuler | No<br>1        | <b>Prestasi</b><br>Juara Harapan | <b>Kategori</b><br>Lomba Mewarnai PGPAUD & PGSD UAD                                                     | <b>Tahun</b> | <b>Action</b><br>Ø |         |
| <b>Prestasi</b>          |                | 1                                |                                                                                                    |              |                    |         |
| <b>Ed</b> Galeri         | 2              | Juara I                          | OOSN Karate Putri Dinas Pendidikan Dasar Kabupaten Bantul                                               | 2012         | Ø                  |         |
|                          | 3              | Juara 3                          | Colouring Contes TK & SD Kategori A Primagama English                                                   | 2012         |                    |         |
|                          | 4              | Juara 3                          | Lomba Melukis Islami Putri Tingkat SD MTQ Pelajar Kec. Jetis                                            | 2013         |                    |         |
|                          | 5              | Juara 1                          | Lomba mewarnai Puzzle Togamas tingkat TK-SD                                                             | 2013         |                    |         |
|                          | 6              | Juara 2                          | Lomba MelukisLCSSN SD Kec. Jetis                                                                        | 2014         | ø                  |         |
|                          | $\overline{7}$ | Juara 1 dan 2                    | Lomba Menggambar PLPBK Desa Canden                                                                      | 2014         | Ø                  |         |
|                          | 8              | Juara Harapan<br>$\mathbf{1}$    | Lomba Lukis Islami Putra Tingkat SD MTQ Pelajar Kab. Bantul                                             | 2014         | Ø                  |         |
|                          | 9              | Juara 1                          | MSLI Putra MTQ Tingkat SD Kec. Jetis                                                                    | 2014         | Ø                  |         |
|                          | 10             | Juara Harapan<br>$\overline{2}$  | Lomba Melukis Tingkat SD Hari Pangan Se-Dunia XXXV Badan Ketahanan Pangan & Pelaksana<br>Penyuluhan Kab | 2015         |                    |         |
|                          | 11             | Juara 3                          | Lomba Tari Tradisional Putri Muhammadiyah Expo                                                          | 2015         |                    |         |
|                          | 12             | Juara 3                          | Lomba Melukis Islami Tingkat SD Putra MTQ Pelajar Kec. Jetis                                            | 2016         |                    |         |
|                          | 13             | Juara 3                          | Kejurkab Catur Bantul Yunior E,F,G Putri                                                                | 2016         | ø                  |         |
|                          | 14             | Juara 2                          | Sepak Bola Kategori SD/MI Pekan Olah Raga Pelajar Kab, Bantul                                           | 2017         | ø                  |         |
|                          | 15             | Juara 3                          | Sepak Bola Tingkat SD POR Pelajar Kab. Bantul                                                           | 2018         | Ø                  | π       |
|                          | 16             | Juara 2                          | Liga ASPROV BPD DIY KU 12 Tahun Asosiasi SSB DIY                                                        | 2018         |                    |         |
|                          | 17             | Juara 3                          | Liga Pelajar U-12 Piala Menpora 2018 Region Bantul atas nama Reza Nur Aziz Prasetyo                     | 2018         | Ø                  |         |
|                          |                |                                  | Copyright © SD Muhammadiyah Pulokadang 2019                                                             |              |                    |         |

**Gambar 4. 17 Tampilan halaman Admin Data Prestasi**

Tampilan menu *Admin* Data Prestasi merupakan tampilan yang berisi informasi yang akan ditampilkan pada halaman *website* prestasi*,* pada tampilan ini pengelola *website* dapat menambah, mengedit dan menghapus prestasi.

### 11. Tampilan Halaman *Admin* Data Galeri

Hasil implementasi untuk tampilan halaman *Admin* Data Galeri yaitu seperti pada Gambar 4. 18 :

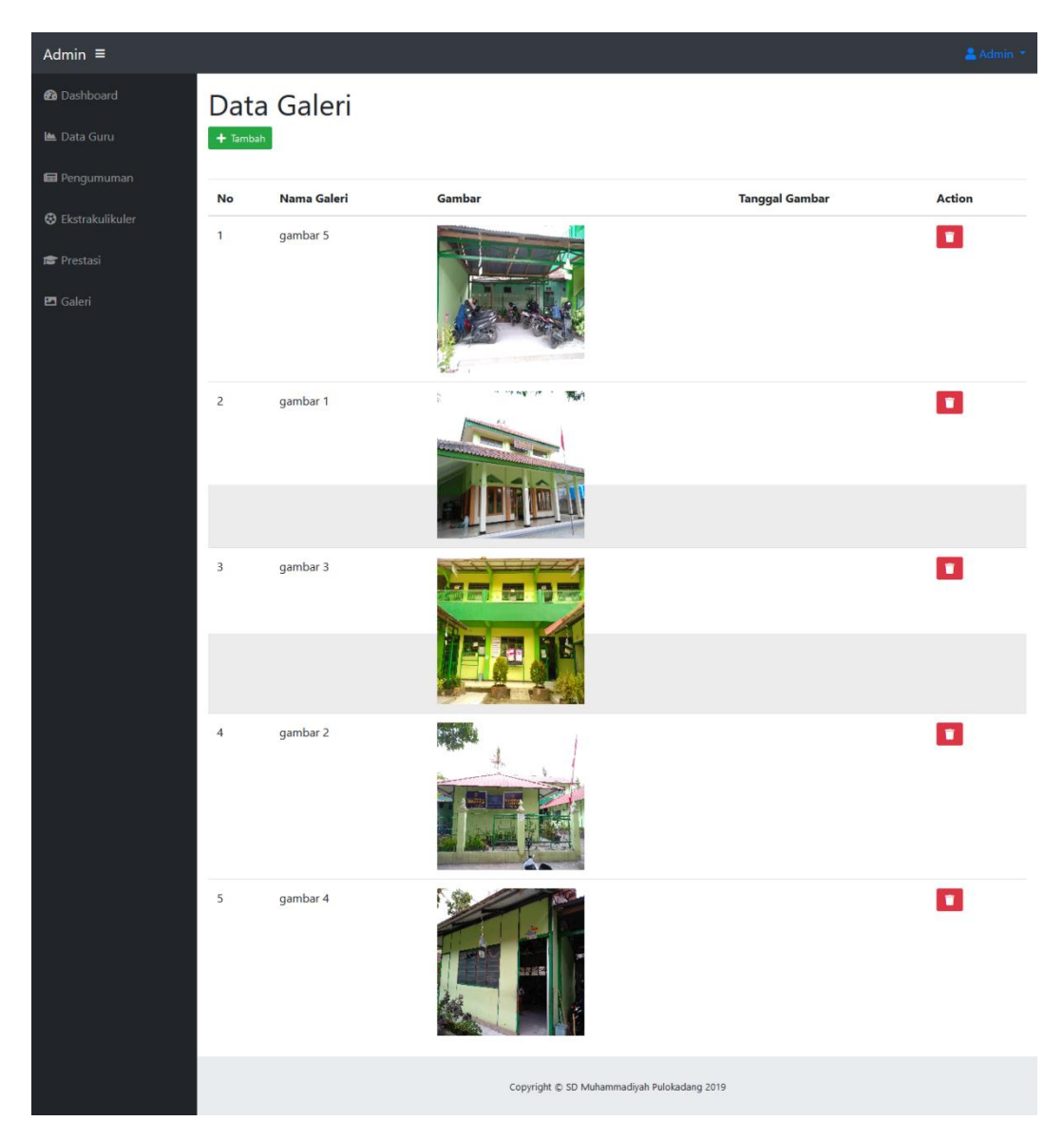

**Gambar 4. 18 Tampilan halaman Admin Data Galeri**

Tampilan menu *Admin* Data Galeri merupakan tampilan yang berisi informasi yang akan ditampilkan pada halaman *website* galeri*,* pada tampilan ini pengelola *website* dapat menambah dan menghapus galeri.

3. Hasil Pengujian Sistem

Berdasarkan hasil implementasi system diatas terdapat hasil pengujian system dengan menggunakan kuisioner sebagai berikut :

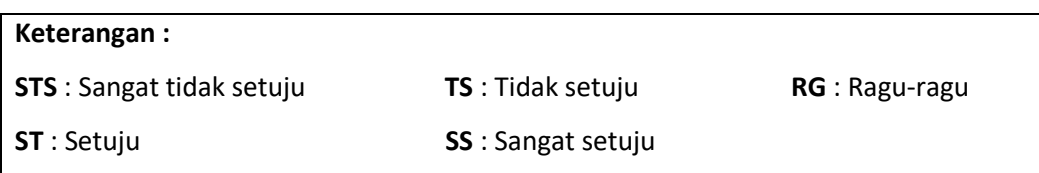

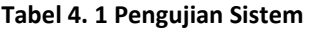

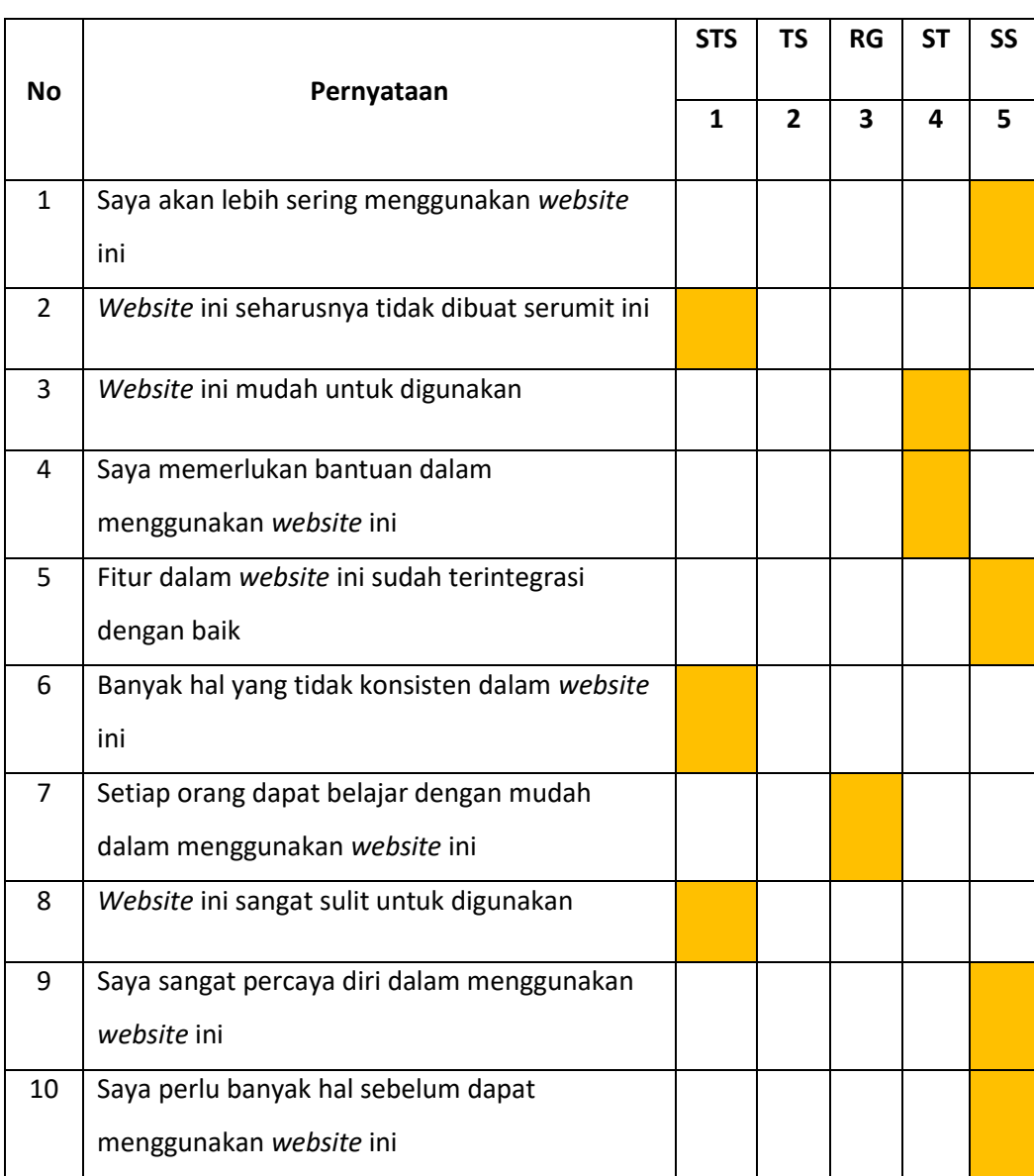

Berdasarkan hasil kuisioner penilaian penggunaan web profile SD Muhammadiyah Pulokadang yang telah diisi oleh responden, diketahui :

Soal Kuisioner : 10 Soal

Point Soal :  $STS = 1, TS = 2, RG = 3, ST = 4, SS = 5$ 

Total Skor : 5+1+4+4+5+1+3+1+5+5 = 34

Skor SUS : 34 \* 2.5 = 85

Dari hasil skor SUS (System Usability Scale) diketahui bahwa web profile SD Muhammadiyah Pulokadang memiliki skor 85 diatas rata-rata standar SUS yaitu 68. Sehingga dapat diambil kesimpulan bahwa web profil SD Muhammadiyah Pulokadang mudah dimengerti dan membantu masyarakat dalam mendapatkan informasi tentang SD Muhammadiyah Pulokadang.

### **BAB V**

### **PENUTUP**

### **C. Kesimpulan**

Berdasarkan kesimpulan dari KP yang telah dilaksanakan yaitu :

- 1. Dihasilkan web yang rapi, dan tidak ada error.
- 2. Dihasilkan *interface* halaman Beranda, halaman Profil, halaman Akademik, halaman Non Akademik, halaman Pengumuman, halaman Galeri.
- 3. Dihasilkan halaman *website* profil yang dapat diimplementasikan.

### **D. Saran**

Berdasarkan saran yang telah disimpulkan bahwa :

- 1. Warna *website* kurang menarik.
- 2. *Website* ini agar kedepanya dapat diperbarui supaya dapat lebih berguna untuk SD Muhammadiyah Pulokadang ataupun masyarakat.

### **DAFTAR PUSTAKA**

- 1. Aulia Ryska Chairunnisa. 2019. Pembuatan *Website* Profil TK Islam Ratnaningsih Bantul Yogyakarta di http://eprints.uad.ac.id/14381/ (diakses 10 September).
- 2. Irfan Afandi. 2018. Pembuatan Web Profil Panca Surya Mandiri CCTV di http://eprints.uad.ac.id/12463/ (diakses 16 September).
- 3. Soni Tri Gustiono. 2018. Pembuatan *Website* Profil SD Negeri Butuh Temanggung di <http://eprints.uad.ac.id/10338/> (diakses 16 September).
- 4. Surya Allit Prayoga. 2019. Pembuatan Web Profile Untuk Sekolah Menengah Kejuruan Merah Putih Jetis di http://eprints.uad.ac.id/12319/ (diakses 10 September).
- 5. William dan Sawyer. 2003. Pengertian Teknologi Informasi Menurut Para Ahli, Tujuan, Fungsi, Manfaat, Komponen dan Contohnya di [https://www.seputarpengetahuan.co.id/2017/09/pengertian-teknologi](https://www.seputarpengetahuan.co.id/2017/09/pengertian-teknologi-informasi-menurut-para-ahli-tujuan-fungsi-manfaat-komponen-contoh.html)[informasi-menurut-para-ahli-tujuan-fungsi-manfaat-komponen-contoh.html](https://www.seputarpengetahuan.co.id/2017/09/pengertian-teknologi-informasi-menurut-para-ahli-tujuan-fungsi-manfaat-komponen-contoh.html) (diakses 11 September).
- 6. Kadir. 2003. Pembelajaran Semester Analisis dan Perancangan Sistem Informasi di <http://learning.upnyk.ac.id/course/view.php?id=551> (diakses 11 September).

### **LAMPIRAN**

**i. Surat Ijin KP**

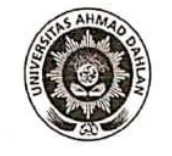

### UNIVERSITAS AHMAD DAHLAN **FAKULTAS TEKNOLOGI INDUSTRI**

Jl. Prof. Dr. Soepomo, Janturan, Yogyakarta Telp (0274) 379418, 381523

### **REKOMENDASI MELAKSANAKAN KERJA PRAKTEK**

Ketua Program Studi Teknik Informatika, Fakultas Teknologi Industri, menerangkan bahwa mahasiswa tersebut di bawah ini sudah dapat melaksanakan Kerja Praktek

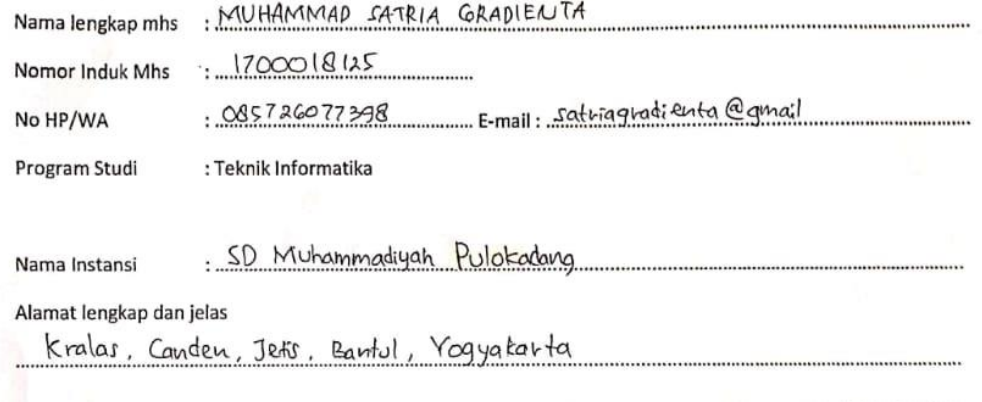

Demikian harap maklum, kepada Ketua Tata Usaha Fakultas Teknologi Industri, mohon dibuatkan surat pengantar

Mengetahui, Dosen Wal

Dosen Pembimbing,

-isna zahrotun, s.T., M.Cs

Yogyakarta,. Koordinator KP  $\sim$ 

Nuril Anwar, S.T., M.Kom NIY. 60160980

Scanned with CamScanner

53

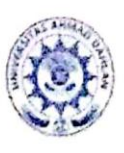

### UNIVERSITAS AHMAD DAHLAN FAKULTAS TEKNOLOGI INDUSTRI

KANPUS 4 . J. Annat Yvir (Ring Rend Seleten) Kreglen, Temaran, Banguntepan, Bantul, Yogyakarta, 55191 Community of American community and account of the Community of the Condition of the American of the Community of the Community of the Community of the Community of the Community of the Community of the Community of the Co

Nornor: F2.1/215/D.33/IX/2019 : Permohonan Izin Kerja Praktek Hal

18 September 2019 M

Kepada Yth. Kepala Sekolah SD Muhammadiyah Pulokadang Kralas Canden Jetis Bantul Yogyakarta

Dengan hormat.

amScanner

Dengan normat,<br>Dalam rangka memberikan kesempatan kepada mahasiswa dalam Dalam rangka memberikan kesempatan kepada hangku kuliah dengan mengimpiementasikan disipini ning yang diperoren di elengah keadaan sebenarnya, Pimpinan Fakultas Teknologi Industri mengajukan keadaan sebenarnya, Filipinan Fakultas Teknologi memberikan ijin kepada mahasiswa kami tersebut di bawah ini untuk melaksanakan Kerja Praktek di instansi / lembaga / perusahaan yang Bapak/Ibu pimpin.

Adapun data mahasiswa sebagai berikut:

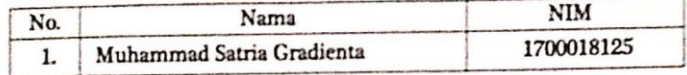

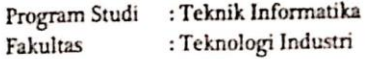

Sebagai bahan pertimbangan Bapak/Ibu kami sampaikan bahwa sebagai konsekuensinya, mahasiswa yang bersangkutan bersedia memenuhi persyaratan administratif yang diperlukan.

Atas perhatian dan kerjasama yang baik, kami ucapkan terimaksih.

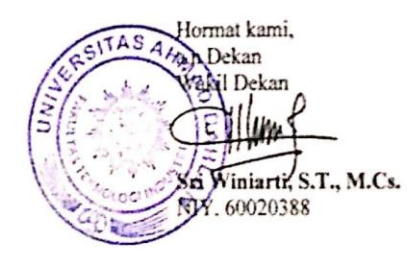

## FORM PENILAIAN PEMBIMBING LAPANGAN

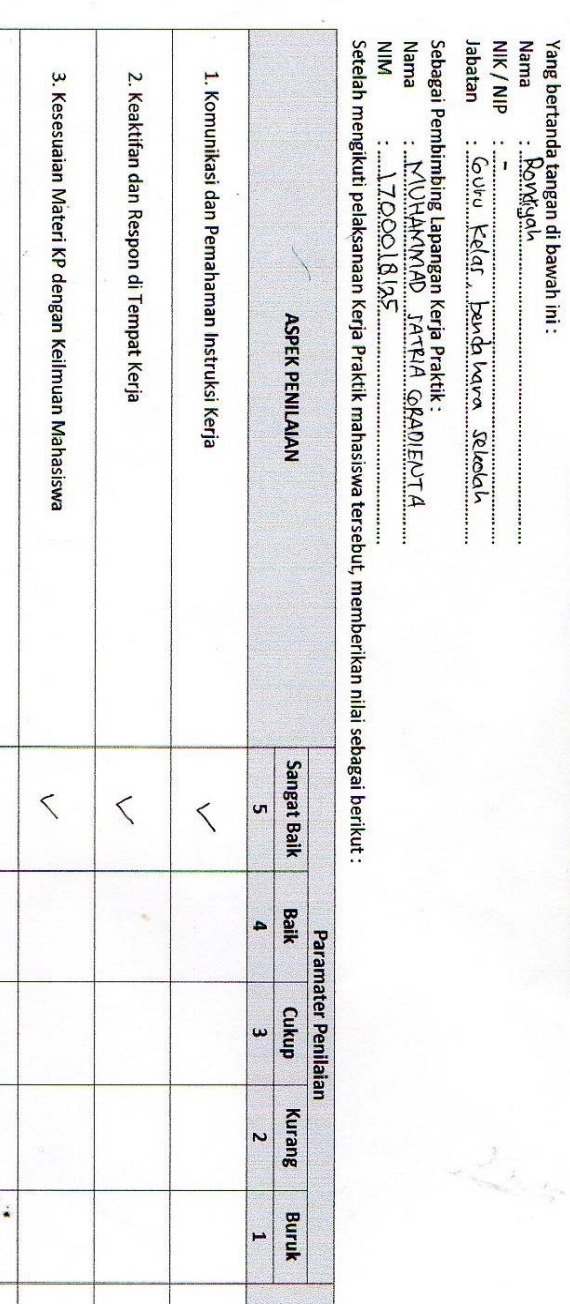

Bobot

 $\sqrt{ }$ 

\* Pengesahan lapangan harus ditandatangani dan dibubuhi cap

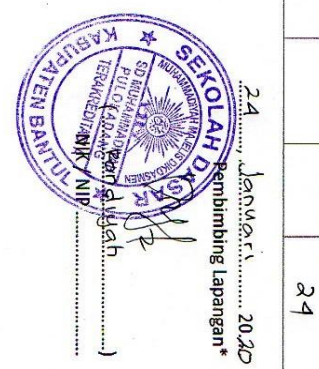

55

### **ii. Surat Keterangan Telah KP Dari SD Muhammadiyah Pulokadang**

4. Disiplin Kerja

 $\diagup$ 

 $\sqrt{7}$ 

 $\Delta$ 

 $\mathbf{C}$ 

 $\sqrt{ }$ 

 $\leq$ 

5. Pengerjaan Tugas dan Ketrampilan Teknis

Total

# LOG BOOK KERJA PRAKTIK MAHASISWA<br>PROGRAM STUDI TEKNIK INFORMATIKA T.A.<del>\$</del>9.13 / 2,620<br>(*WAUB DIISI DAN MASUK DALAM PENILAIAN)*

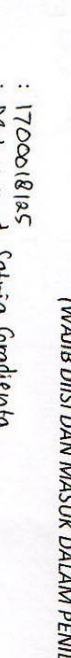

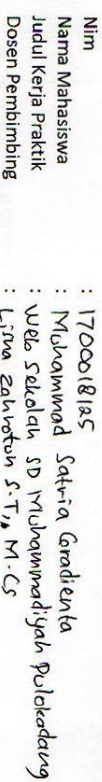

Pembimbing Lapangan : Dialn Rahmauzati, S.Pd.

Petunjuk Pengisian Log Book ŀ.

Log book di isi per minggu

 $\ddot{4}$  $\ddot{\bm{\omega}}$ Log book ditulis fangan<br>Setiap kegiatan di paraf oleh pembimbing lapangan/ dosen pembimbing KP<br>Log book per mineru di paraf oleh dosen nenasmon Lelas KD

Log book per minggu di paraf oleh dosen pengampu kelas KP<br>Jumlah bimbingan minimal 7 minggu

ū,

### Logbook Minggu 1 sd 7 (sebelum UTS)

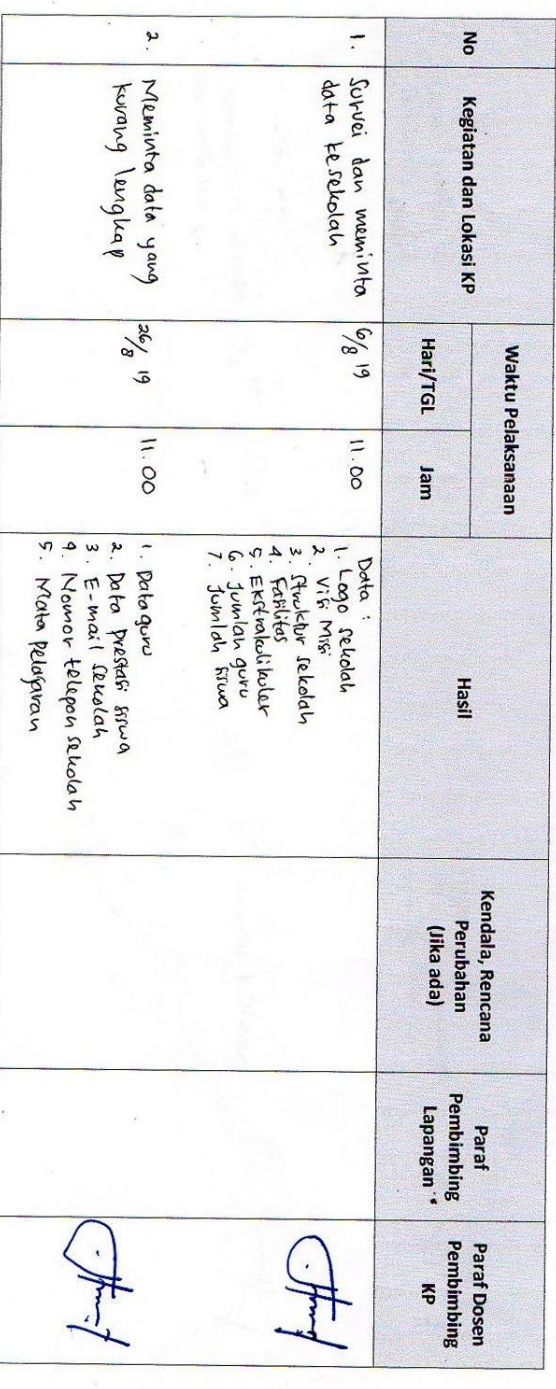

**iii. Log Book**

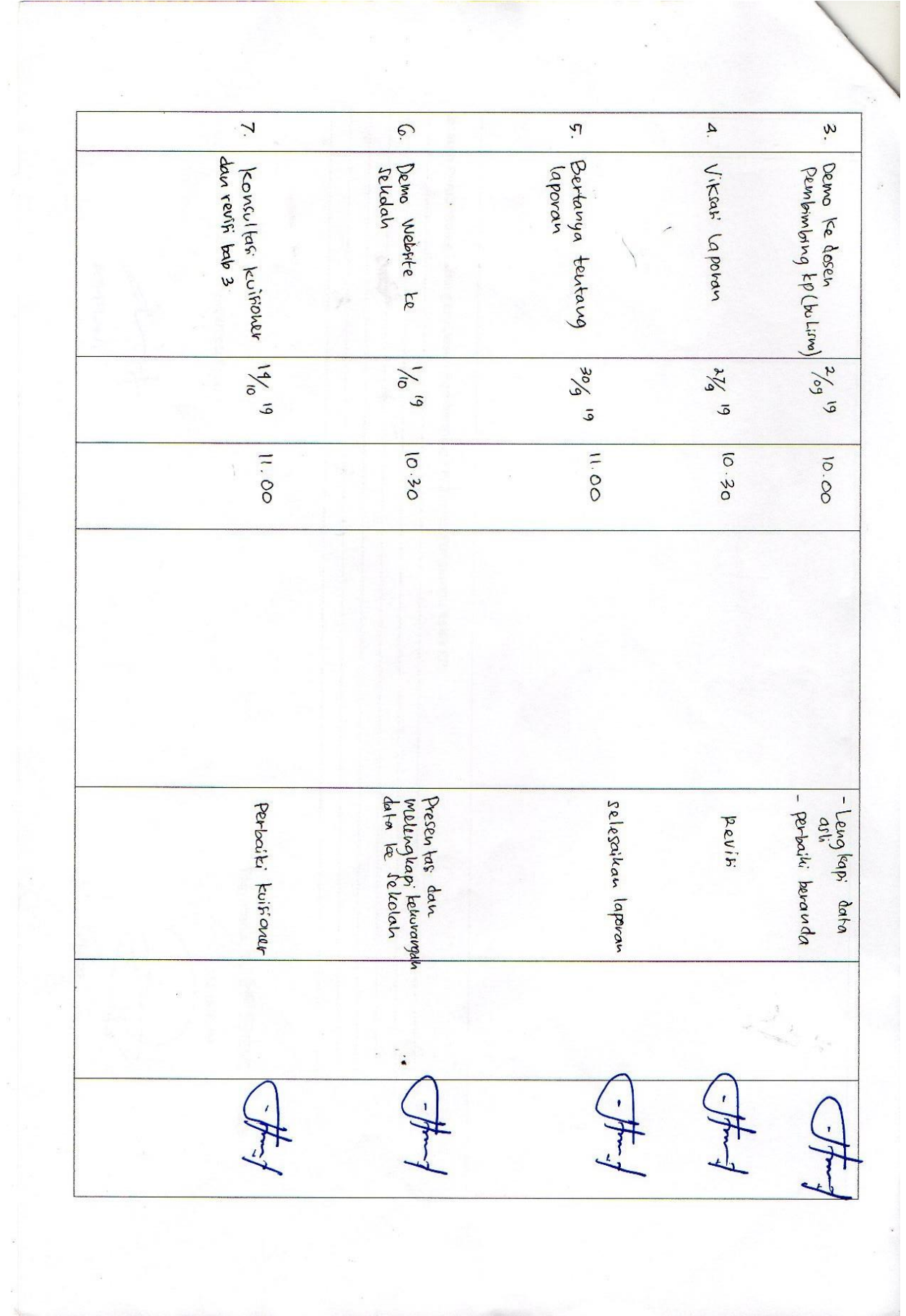

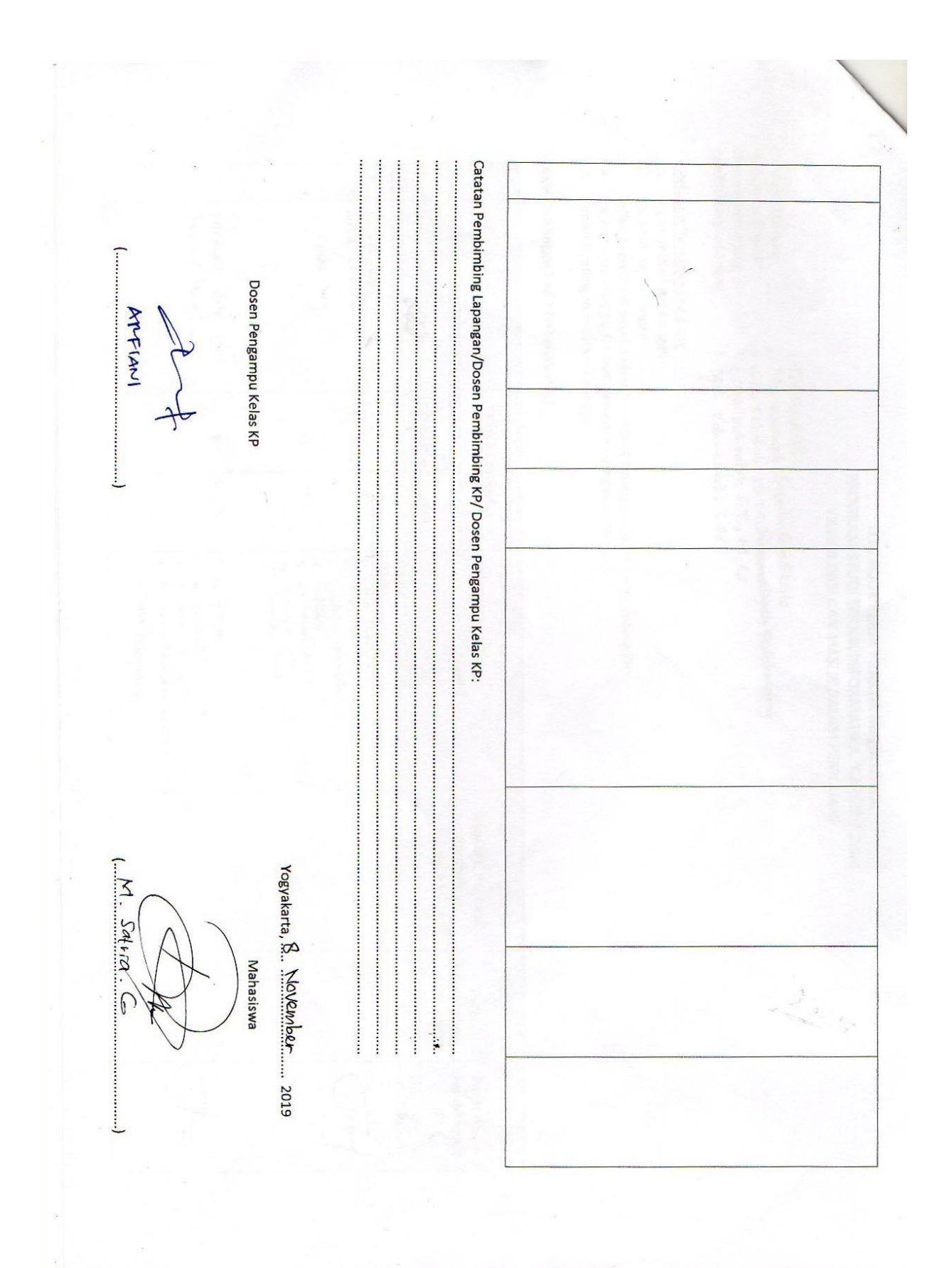

### **PROGRAM STUDI TEKNIK INFORMATIKA, UAD T.A**  $\frac{209}{302}$ **/**  $\frac{302}{302}$ LOG BOOK KERJA PRAKTEK MAHASISWA

(WAIIB DIISI DAN MASUK DALAM PENILAIAN)

Pembimbing Lapangan Nim Dosen Pembimbing Judul Kerja Praktek Nama Mahasiswa : I/COOLBLAS<br>: Michammod Safria Coradienta<br>: Web Ielclah sp Michammadiyah Pulotadoug<br>: Diah Rahmaucati, S.Pd.<br>: Diah Rahmaucati, S.Pd.  $\frac{1}{2}$  (1700018125

Petunjuk Pengisian Log Book

- Log book di isi per minggu
- Log book ditulis tangan
- Setiap kegiatan di paraf oleh pembimbing lapangan/ dosen pembimbing kp
- Log book per minggu di paraf oleh dosen pengampu kelas KP<br>Jumlah bimbingan minimal 5 minggu
- ĩη.

## Logbook Minggu 8 sd 12 (setelah UTS)

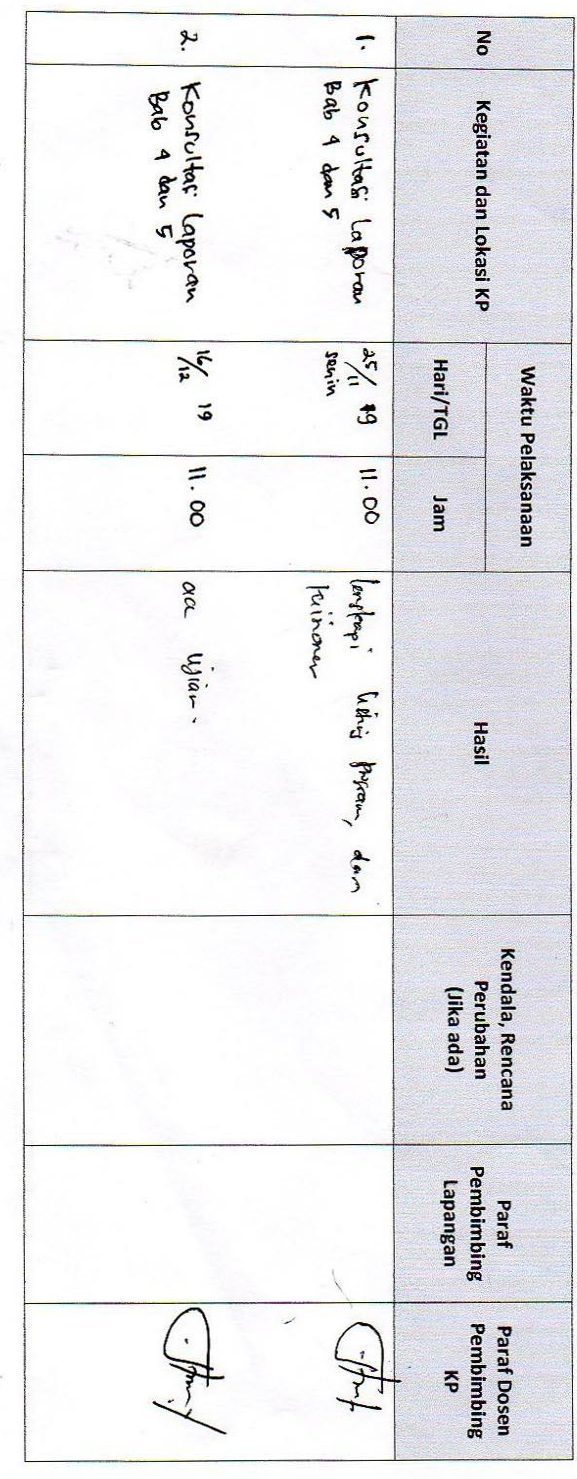

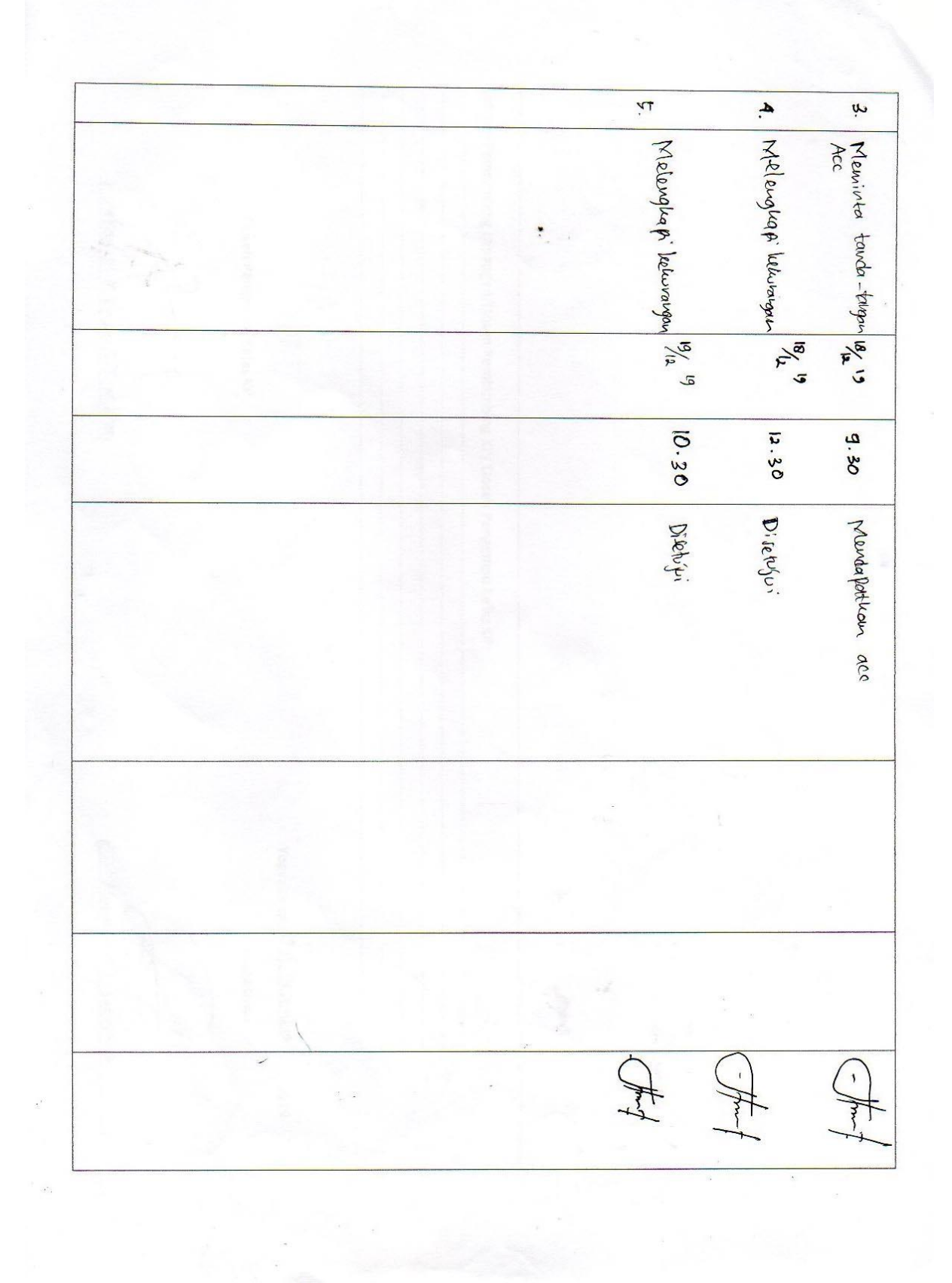

Catatan Pembimbing Lapangan/Dosen Pembimbing KP/ Dosen Pengampu Kelas KP: ................................. Lationi Nor Knope 5.T. M. Kom Dosen Pengampu Kelas KP ŗ ........................ Yogyakarta, 19. ... Defendeer.......... 2019 Mahasiswa

61

### **iv. Dokumentasi Kegiatan KP**

a. Gambar Sekolah

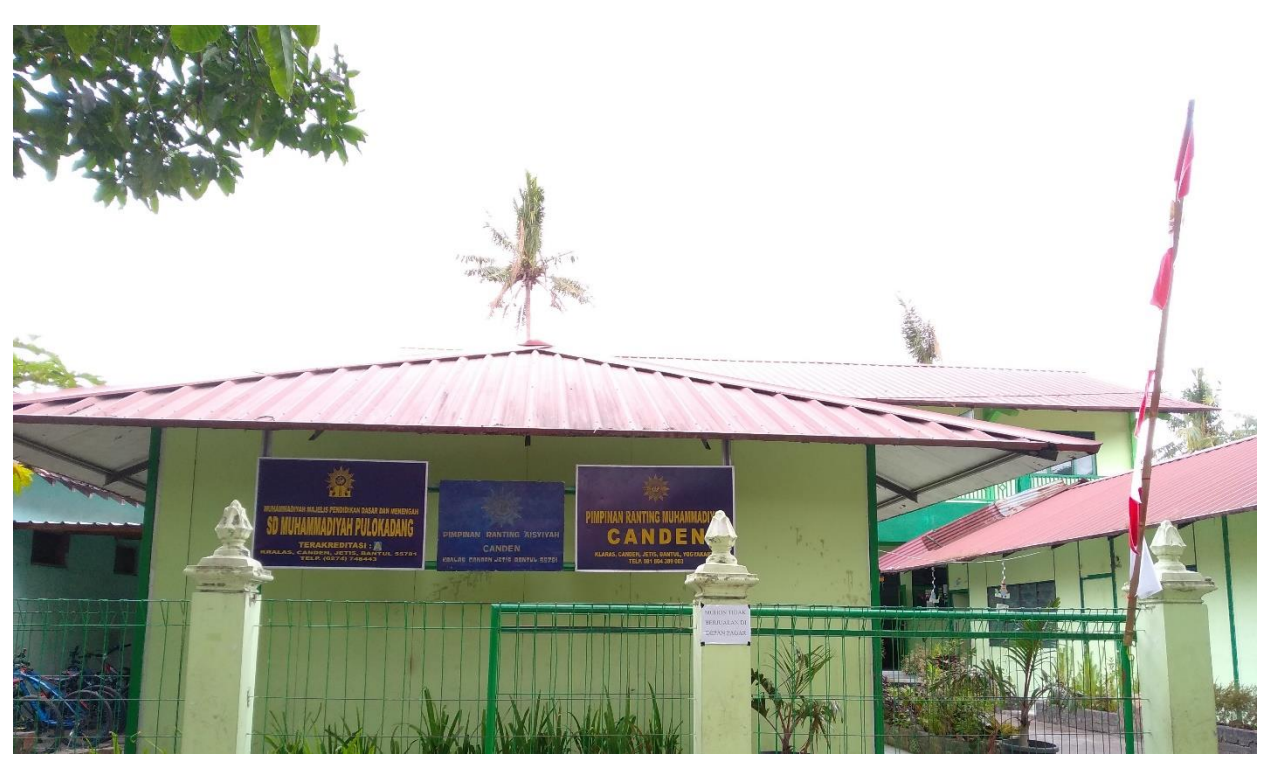

b. Survey pertama ke SD Muhammadiyah Pulokadang, disambut oleh bapak kepala sekolah Sugito, S.Pd

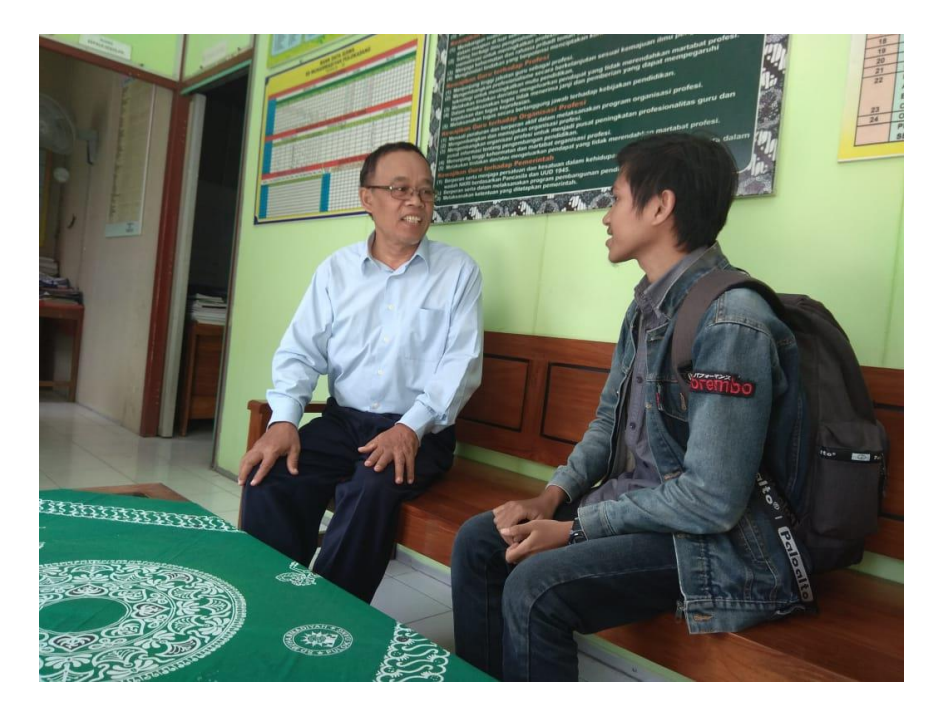

c. Presentasi hasil *website* yang telah dibuat kepada pembimbing KP Lapangan Bu Diah Rahmawati, S.Pd.

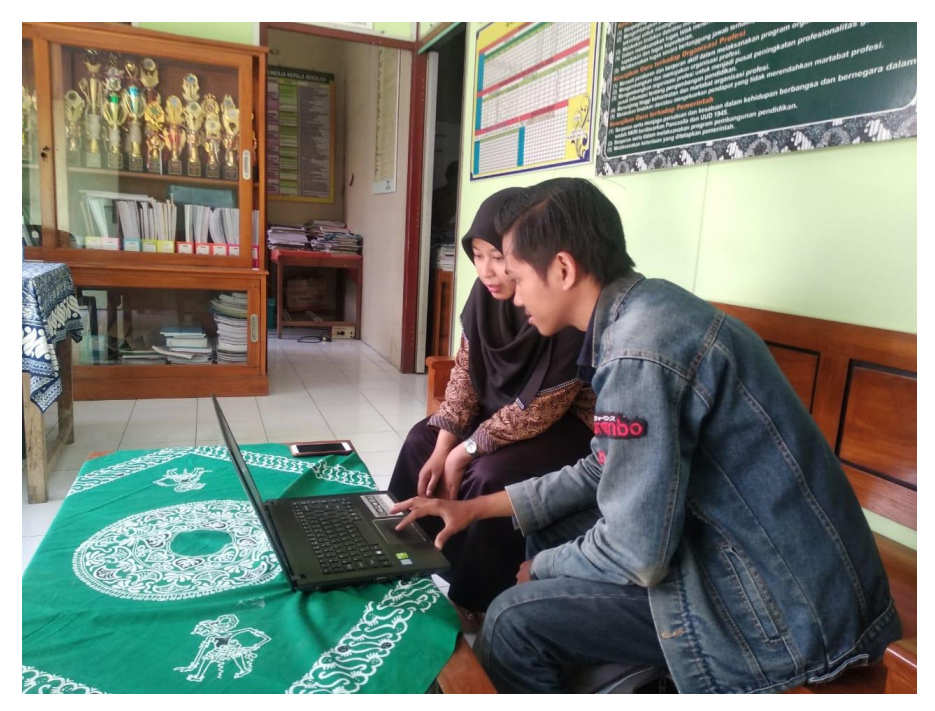

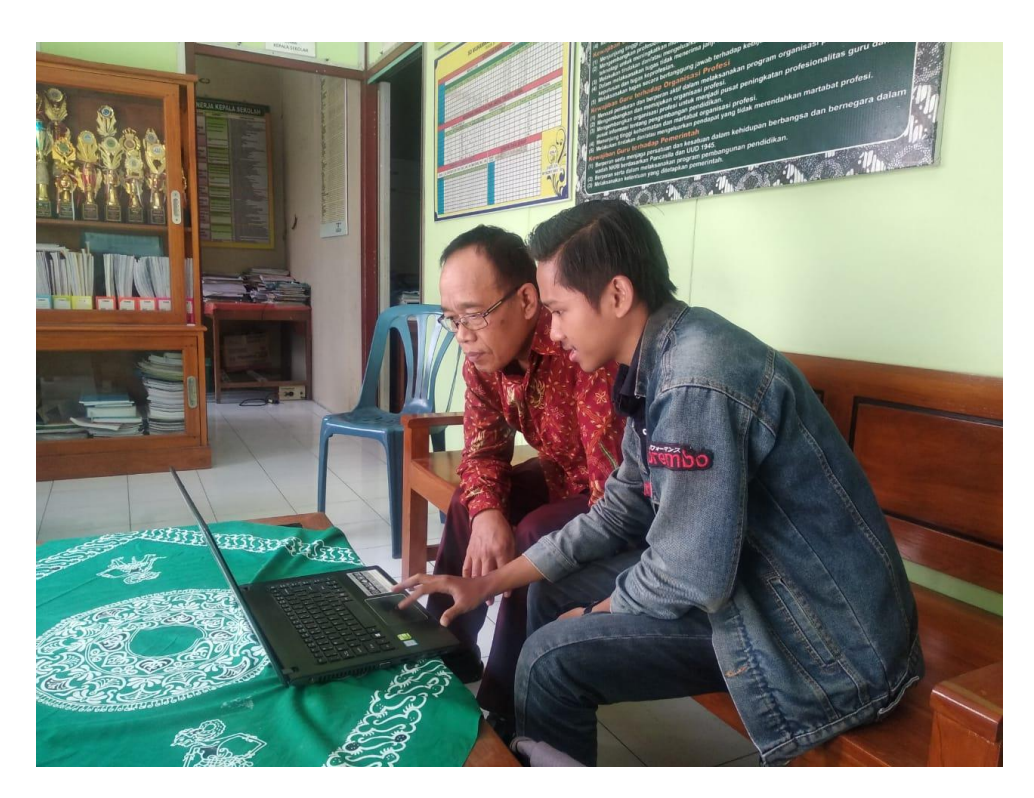

d. Presentasi hasil *website* ke bapak Kepala Sekolah Sugito, S.Pd